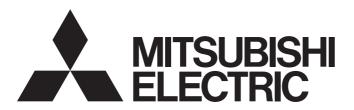

Programmable Controller

MELSEC iQ-R

SECS/GEM Communication Software Reference Manual (For GEM300 Standards)

### **SAFETY PRECAUTIONS**

(Read these precautions before using this product.)

Before using this product, please read this manual and the relevant manuals carefully, and pay full attention to safety to handle the product correctly.

The precautions in this manual concern this product only. Regarding the safety precautions as a programmable controller system, refer to the user manual of the module to be used.

### CONDITIONS OF USE FOR THE PRODUCT

- (1) MELSEC programmable controller ("the PRODUCT") shall be used in conditions;
  - i) where any problem, fault or failure occurring in the PRODUCT, if any, shall not lead to any major or serious accident; and
  - ii) where the backup and fail-safe function are systematically or automatically provided outside of the PRODUCT for the case of any problem, fault or failure occurring in the PRODUCT.
- (2) The PRODUCT has been designed and manufactured for the purpose of being used in general industries.

  MITSUBISHI ELECTRIC SHALL HAVE NO RESPONSIBILITY OR LIABILITY (INCLUDING, BUT NOT LIMITED TO ANY AND ALL RESPONSIBILITY OR LIABILITY BASED ON CONTRACT, WARRANTY, TORT, PRODUCT LIABILITY) FOR ANY INJURY OR DEATH TO PERSONS OR LOSS OR DAMAGE TO PROPERTY CAUSED BY the PRODUCT THAT ARE OPERATED OR USED IN APPLICATION NOT INTENDED OR EXCLUDED BY INSTRUCTIONS, PRECAUTIONS, OR WARNING CONTAINED IN MITSUBISHI ELECTRIC USER'S, INSTRUCTION AND/OR SAFETY MANUALS, TECHNICAL BULLETINS AND GUIDELINES FOR the PRODUCT. ("Prohibited Application")

Prohibited Applications include, but not limited to, the use of the PRODUCT in;

- Nuclear Power Plants and any other power plants operated by Power companies, and/or any other cases in which the public could be affected if any problem or fault occurs in the PRODUCT.
- Railway companies or Public service purposes, and/or any other cases in which establishment of a special quality assurance system is required by the Purchaser or End User.
- Aircraft or Aerospace, Medical applications, Train equipment, transport equipment such as Elevator and Escalator, Incineration and Fuel devices, Vehicles, Manned transportation, Equipment for Recreation and Amusement, and Safety devices, handling of Nuclear or Hazardous Materials or Chemicals, Mining and Drilling, and/or other applications where there is a significant risk of injury to the public or property.
- Notwithstanding the above restrictions, Mitsubishi Electric may in its sole discretion, authorize use of the PRODUCT in one or more of the Prohibited Applications, provided that the usage of the PRODUCT is limited only for the specific applications agreed to by Mitsubishi Electric and provided further that no special quality assurance or fail-safe, redundant or other safety features which exceed the general specifications of the PRODUCTs are required. For details, please contact the Mitsubishi Electric representative in your region.
- (3) Mitsubishi Electric shall have no responsibility or liability for any problems involving programmable controller trouble and system trouble caused by DoS attacks, unauthorized access, computer viruses, and other cyberattacks.

# **INTRODUCTION**

Thank you for purchasing SECS/GEM communication software.

This manual describes the necessary system configuration, specifications, wiring, and troubleshooting to use SECS/GEM communication software.

Before using this product, please read this manual and the relevant manuals carefully and develop familiarity with the functions and performance of SECS/GEM communication software to handle the product correctly.

Note that the menu names and operating procedures may differ depending on an operating system in use and its version.

When reading this manual, replace the names and procedures with the applicable ones as necessary.

Please make sure that the end users read this manual.

#### About this manual

This manual describes SECS/GEM communication software that has been installed on a C Controller module or C intelligent function module. Before using SECS/GEM communication software, carefully read the relevant manuals of the C Controller module or C intelligent function module to thoroughly understand the functions and performance of the module. For details of the SEMI<sup>®</sup> standards, please check the SEMI standards.

### Relevant product

RD55UP12-V-BZ15

# **CONTENTS**

| SAFI | ETY PRECAUTIONS                                                                      |    |
|------|--------------------------------------------------------------------------------------|----|
|      | DITIONS OF USE FOR THE PRODUCT                                                       |    |
|      | RODUCTION                                                                            |    |
|      | EVANT MANUALS                                                                        |    |
|      | MS                                                                                   |    |
|      | ERIC TERMS AND ABBREVIATIONS.                                                        |    |
| OL.  | ENG TERMOTHET ABBREVIATIONS                                                          |    |
| CHA  | APTER 1 OVERVIEW                                                                     | 7  |
| CHA  | APTER 2 SPECIFICATIONS                                                               | 9  |
| 2.1  | Data and Signal Exchange                                                             | 9  |
|      | Configuration of buffer memory for data exchange                                     |    |
|      | Exchanged data identifier                                                            | 14 |
|      |                                                                                      |    |
| CHA  | APTER 3 PROCEDURE BEFORE OPERATION                                                   | 16 |
| 3.1  | Starting the Operation of GEM300 Standard Support Functions                          | 17 |
| СП   | APTER 4 FUNCTION LIST                                                                | 20 |
| СПА  | AFIER 4 FUNCTION LIST                                                                | 20 |
| CHA  | APTER 5 EQUIPMENT SPECIFICATION SETTINGS                                             | 22 |
| 5.1  | Equipment Settings                                                                   |    |
|      | General                                                                              | 23 |
|      | Load port                                                                            | 24 |
|      | CPU interface                                                                        | 25 |
| _    |                                                                                      |    |
| CHA  | APTER 6 E39-OSS COMPLIANT FUNCTION                                                   | 27 |
| 6.1  | Usage Method                                                                         | 27 |
|      | Creating proprietary objects                                                         |    |
|      | Deleting proprietary objects                                                         |    |
| 6.2  | Top Object                                                                           |    |
| 6.3  | GEM300-Related Object List                                                           |    |
| 6.4  | Proprietary Object List                                                              | 32 |
|      | Load port object                                                                     |    |
| _    |                                                                                      |    |
|      | APTER 7 E87-CMS COMPLIANT FUNCTION                                                   |    |
| 7.1  | Usage Method                                                                         |    |
|      | Creating carrier objects                                                             |    |
|      | Deleting carrier objects                                                             |    |
| 7.2  | Carrier Objects                                                                      |    |
| 7.3  | CMS Service Messages                                                                 |    |
| 7.4  | CMS Service for a Control CPU                                                        |    |
| 7.5  | CMS State Model Management                                                           |    |
|      | Carrier State Model                                                                  |    |
|      | Load Port Transfer State Model                                                       | 50 |
|      | Load Port Reservation State Model (internal buffer equipment/fixed buffer equipment) | 53 |
|      | Load Port/Carrier Association State Model                                            | 54 |
|      | Access Mode State Model                                                              |    |
| 7.6  | CMS Variables                                                                        | 56 |

| 7.7  | CMS Events and Reports                                                                     | 59                       |
|------|--------------------------------------------------------------------------------------------|--------------------------|
| СН   | APTER 8 TROUBLESHOOTING                                                                    | 61                       |
| 8.1  | Troubleshooting by Symptom                                                                 | 61                       |
| 8.2  | Error Code List                                                                            |                          |
| API  | PENDIX                                                                                     | 63                       |
| Appe | endix 1 Available Characters                                                               | 63                       |
| Appe | endix 2 Control CPU Interface Formats                                                      | 64                       |
|      | 00000: CPU to CITL                                                                         | 64                       |
|      | 10000: CITL to CPU                                                                         | 66                       |
|      | 00087: CPU to CITL                                                                         | 69                       |
|      | 10087: CITL to CPU                                                                         |                          |
| Appe | endix 3 Buffer Memory                                                                      | 82                       |
|      | Buffer memory list                                                                         |                          |
|      | Buffer memory details                                                                      | 84                       |
| Appe | endix 4 Service Messages                                                                   | 89                       |
| Appe | endix 5 CMS Reports                                                                        | 90                       |
| Appe | endix 6 CMS Events                                                                         | 91                       |
|      | 'Carrier State Model' state transition events                                              | 91                       |
|      | 'Load Port Transfer State Model' state transition events                                   | 93                       |
|      | 'Load Port Reservation State Model (internal buffer equipment/fixed buffer equipment)' sta | ate transition events 94 |
|      | 'Load Port/Carrier Association State Model' state transition events                        | 94                       |
|      | 'Access Mode State Model' state transition events                                          | 94                       |
| Appe | endix 7 Importing a Label                                                                  | 95                       |
|      | Structure labels                                                                           | 95                       |
|      | Global labels                                                                              | 97                       |
| REV  | ISIONS                                                                                     | 100                      |
| WAF  | RRANTY                                                                                     | 101                      |
| TRA  | DEMARKS                                                                                    | 102                      |
| COP  | PYRIGHTS                                                                                   | 102                      |

### **RELEVANT MANUALS**

| Manual name [manual number]                                                                                                    | Description                                                                                                    | Available form  |
|----------------------------------------------------------------------------------------------------|----------------------------------------------------------------------------------------------------|-----------------|
| SECS/GEM Communication Software Reference<br>Manual (For GEM300 Standards)<br>[SH-082616ENG] (this manual)                            | GEM300 standards supported by SECS/GEM communication software                                                                   | e-Manual<br>PDF |
| C Controller/C Intelligent Function Module SECS/<br>GEM Communication Software Pre-installed Model<br>User's Manual<br>[SH-082483ENG] | Specifications, procedure before operation, wiring, functions, and troubleshooting of a C Controller module pre-installed model | e-Manual<br>PDF |

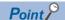

e-Manual refers to the Mitsubishi Electric FA electronic book manuals that can be browsed using a dedicated tool.

e-Manual has the following features:

- Required information can be cross-searched in multiple manuals.
- Other manuals can be accessed from the links in the manual.
- Hardware specifications of each part can be found from the product figures.
- Pages that users often browse can be bookmarked.

### **TERMS**

Unless otherwise specified, this manual uses the following terms.

| Term          | Description                                                                                                    |
|---------------|----------------------------------------------------------------------------------------------------|
| Buffer memory | Memory in an intelligent function module to store data such as setting values and monitor values.  For CPU modules, it refers to memory to store data such as setting values and monitor values of the Ethernet function, or data used for data communication of the multiple CPU system function.       |
| Global label  | A label that is valid for all the program data when multiple program data are created in the project.  There are two types of global label: a module specific label (module label), which is generated automatically by GX Works3, and an optional label, which can be created for any specified device. |

### **GENERIC TERMS AND ABBREVIATIONS**

Unless otherwise specified, this manual uses the following generic terms and abbreviations.

| Generic term/abbreviation                                  | Description                                                                                                    |
|------------------------------------------------------------|----------------------------------------------------------------------------------------------------|
| SECS/GEM communication software pre-installed model module | Q12DCCPU-V-BZ11, Q12DCCPU-V-BZ13, Q12DCCPU-V-BZ15, RD55UP06-V-BZ11, RD55UP06-V-BZ13, RD55UP16-V-BZ15, RD55UP12-V-BZ11, RD55UP12-V-BZ13, RD55UP12-V-BZ15                                                                                           |
| SECS/GEM communication software                            | A generic product name for the following software pre-installed on SECS/GEM communication software pre-installed model modules:  SW1PVC-Q12V-EBZ11, SW1PVC-Q12V-EBZ13, SW1PVC-Q12V-EBZ15, SW1PVC-RD55-EBZ11, SW1PVC-RD55-EBZ13, SW1PVC-RD55-EBZ15 |
| Object                                                     | A generic term for GEM300-related objects managed by SECS/GEM communication software pre-installed models                                                                                                    |
| Setting tool                                               | A SECS/GEM communication software setting tool pre-installed on a personal computer                                                                                                    |

# **MEMO**

# 1 OVERVIEW

SECS/GEM communication software is software that allows a C Controller module or C intelligent function module to communicate with manufacturing equipment using SECS without a gateway personal computer used for communication between the equipment and MES.

For details on SECS/GEM communication software, refer to the following:

C Controller/C Intelligent Function Module SECS/GEM Communication Software Pre-installed Model User's Manual This manual explains GEM300 standards that SECS/GEM communication software is compliant with.

### Compliance with GEM300 standards

SECS/GEM communication software (for GEM300 standards) allows RD55UP12-V-BZ15, which is compliant with SEMI E30 (GEM), to communicate using SECS for semiconductor manufacturing equipment handling 300 mm wafers.

#### **■** GEM300 standard support functions

SECS communication-related general functions, which are compliant with GEM300 standards, can be performed simply by SECS/GEM communication software settings and commands from a control CPU.

- Unnecessary to assign devices related for GEM300.\*1
- Available to exchange data with a control CPU by offset specification.\*2
- \*1 Assignment settings of devices related for SEMI E30 (GEM) are required.
- \*2 Data can be read and written for each structure label using an engineering tool. However, offset needs to be defined according to the label.

#### ■ Management of GEM300 objects

GEM300 objects are managed by RD55UP12-V-BZ15. Therefore, GEM300 objects do not need to be managed by a user application.

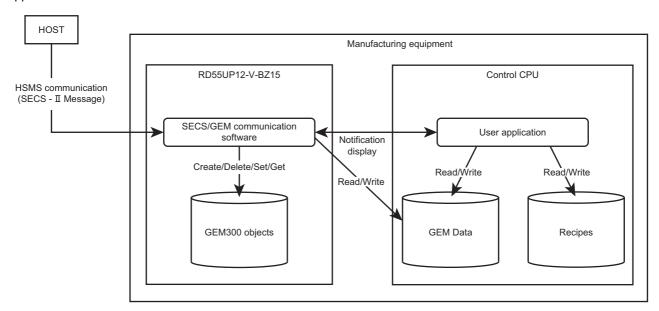

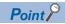

Recipes and data for SEMI E30 (GEM) are managed by devices of a control CPU.

# **MEMO**

# 2 SPECIFICATIONS

This chapter explains specifications for GEM300 standard support functions.

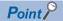

This manual does not explain the following specifications:

- · SEMI standards compliance
- GEM300 standards compliance
- · GEM300-related specifications

For details, refer to the following:

QC Controller/C Intelligent Function Module SECS/GEM Communication Software Pre-installed Model User's Manual

# 2.1 Data and Signal Exchange

GEM300 standard support functions use the buffer memory of RD55UP12-V and exchange data with a control CPU and external devices in an event message format.

The fixed buffer memory areas for 'CITL to CPU (when SECS/GEM communication software issues an event message)' and 'CPU to CITL (when a control CPU issues an event message)' are used to exchange data. (Each area is comprised of the following sections: status flag, header, and data.)

For details on the buffer memory, refer to the following:

Page 82 Buffer Memory

# Configuration of buffer memory for data exchange

The following explains the configuration of buffer memory for data exchange and the operation flow when SECS/GEM communication software or a control CPU issues a message.

### CITL to CPU (when SECS/GEM communication software issues an event message)

The following shows the operation flow for 'CITL to CPU.'

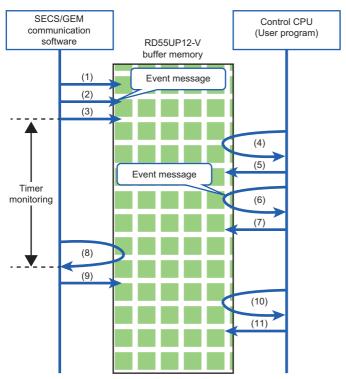

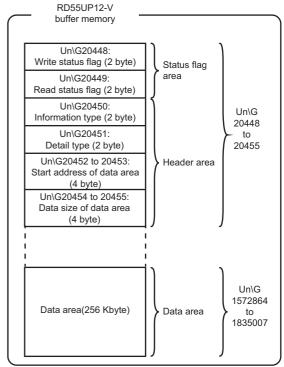

| No. | SECS/GEM communication software                                                                                    | Control CPU (controlled by user program)                                                                                                    |
|-----|----------------------------------------------------------------------------------------------------|----------------------------------------------------------------------------------------------------|
| (1) | SECS/GEM communication software turns ON 'In-use flag' (b0) of 'Write status flag' (Un\G20448). (OFF→ON control)*1 | _                                                                                                    |
| (2) | The software writes data of the header area in the event message according to                                      | _                                                                                                    |
| (3) | The software turns ON 'Write completion flag' (b1) of 'Write status flag' (Un\G20448). (OFF→ON control)*1          | _                                                                                                    |
| (4) | _                                                                                                    | A control CPU detects that 'Write completion flag' (b1) of 'Write status flag' (Un\G20448) is turned ON.                                                                                                    |
| (5) | _                                                                                                    | The CPU turns ON 'In-use flag' (b0) of 'Read status flag' (Un\G20449). (OFF→ON control)*2                                                                                                    |
| (6) | _                                                                                                    | The CPU reads data of the header area in the event message according to 10 to 10 and also reads data of the data area according to 11 information type' (Un\G20450): Information type 12 'Detail type' (Un\G20451): Detail type 13 'Data size of data area' (Un\G20454 to 20455): Data size of data area 14 Data of the data area starting from 'Data reading area' (Un\G1572864)  For details on exchanged data identifiers of 'CITL to CPU,' refer to the following: 13 Page 14 CITL to CPU (10000), Page 15 CITL to CPU (10087) |
| (7) | _                                                                                                    | The CPU turns ON 'Read completion flag' (b1) of 'Read status flag' (Un\G20449) after acquiring event data. (OFF→ON control)*²                                                                                                    |

| No.  | SECS/GEM communication software                                                                       | Control CPU (controlled by user program)                         |
|------|----------------------------------------------------------------------------------------------------|------------------------------------------------------------------|
| (8)  | The software detects that 'Read completion flag' (b1) of 'Read status flag' (Un\G20449) is turned ON. | _                                                                |
| (9)  | The software clears 'Write status flag' (Un\G20448). (3→0 control)                                    | _                                                                |
| (10) | _                                                                                                    | The CPU detects that 'Write status flag' (Un\G20448) is cleared. |
| (11) | _                                                                                                    | The CPU clears 'Read status flag' (Un\G20449). (3→0 control)*2   |

<sup>\*1</sup> The flag is turned OFF after the time set for "CPU Interface Timer" elapses. ( Page 25 CPU interface)
\*2 The control is not required if 'Write status flag' (Un\G20448) is cleared (3→0 control) due to timeout.

### CPU to CITL (when a control CPU issues an event message)

The following shows the operation flow for 'CPU to CITL.'

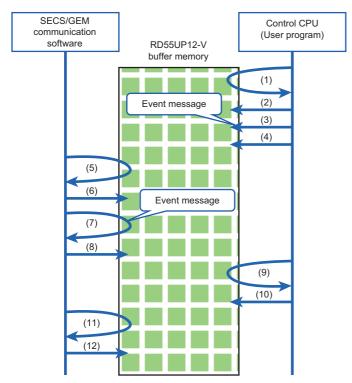

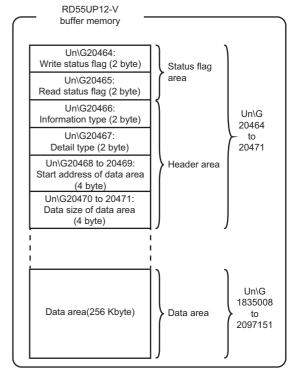

| No. | SECS/GEM communication software                                                                                                    | Control CPU (controlled by user program)                                                                                                    |
|-----|----------------------------------------------------------------------------------------------------|----------------------------------------------------------------------------------------------------|
| (1) | _                                                                                                    | A control CPU checks that 'Queue full of event messages for CPU to CITL' (b7) of 'CA-SECS status' (Un\G16384) and 'In-use flag' (b0) of 'Read status flag' (Un\G20465) are turned OFF.                                                                                                    |
| (2) | _                                                                                                    | The CPU turns ON 'In-use flag' (b0) of 'Write status flag' (Un\G20464). (OFF→ON control)                                                                                                    |
| (3) | _                                                                                                    | The CPU writes data of the header area in the event message according to  to  and also writes data of the data area according to  Information type' (Un\G20466): Information type   'Detail type' (Un\G20467): Detail type   'Data size of data area' (Un\G20470 to 20471): Data size of data area   'Data of the data area starting from 'Data writing area' (Un\G1835008)  For details on exchanged data identifiers of 'CPU to CITL,' refer to the following:   Page 14 CPU to CITL (00000), Page 14 CPU to CITL (00087) |
| (4) | _                                                                                                    | The CPU turns ON 'Write completion flag' (b1) of 'Write status flag' (Un\G20464). (OFF→ON control)                                                                                                    |
| (5) | SECS/GEM communication software detects that 'Write completion flag' (b1) of 'Write status flag' (Un\G20464) is turned ON.                                                                                                    | _                                                                                                    |
| (6) | The software turns ON 'In-use flag' (b0) of 'Read status flag' (Un\G20465). (OFF→ON control)                                                                                                    | _                                                                                                    |
| (7) | The software reads data of the header area in the event message according to ① to ②, and also reads data of the data area according to ②.  ① 'Information type' (Un\G20466): Information type ② 'Detail type' (Un\G20467): Detail type ③ 'Data size of data area' (Un\G20470 to 20471): Data size of data area  ② Data of the data area starting from 'Data writing area' (Un\G1835008) | _                                                                                                    |
| (8) | The software turns ON 'Read completion flag' (b1) of 'Read status flag' (Un\G20465). (OFF→ON control)                                                                                                    | _                                                                                                    |
| (8) | _                                                                                                    | The CPU detects that 'Read completion flag' (b1) of 'Read status flag' (Un\G20465) is turned ON.                                                                                                    |

| No.  | SECS/GEM communication software                                       | Control CPU (controlled by user program)                      |  |
|------|-----------------------------------------------------------------------|---------------------------------------------------------------|--|
| (9)  | _                                                                     | The CPU clears 'Write status flag' (Un\G20464). (3→0 control) |  |
| (10) | The software detects that 'Write status flag' (Un\G20464) is cleared. | _                                                             |  |
| (11) | The software clears 'Read status flag' (Un\G20465). (3→0 control)     | _                                                             |  |

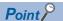

If an error occurs in event data stored by a control CPU, SECS/GEM communication software will store the information type, detail type, and data size to the following buffer memory range: 'Latest CPU to CITL I/F error-detected information (Un\G20432)' to 'Data size at latest error detection' (Un\G20435 to 20436).

### Restriction (\*\*)

- The number of message queues for events of 'CPU to CITL (when a control CPU issues an event message)' exchanged via buffer memory are fixed to five.
- The number of message queues for events of 'CITL to CPU (when SECS/GEM communication software issues an event message)' exchanged via buffer memory are fixed to five.

# **Exchanged data identifier**

The following table lists information types and detail types to identify data exchanged in an event message format. For each format of exchanged data, refer to the following:

Page 64 Control CPU Interface Formats

### General

### ■ CPU to CITL (00000)

| Write source | Information type | Detail type | Name                     | Description                                           | Reference                                       |
|--------------|------------------|-------------|--------------------------|-------------------------------------------------------|-------------------------------------------------|
| Control CPU  | 00000            | 00001       | GEM300 Initial request   | Requests to activate and initialize GEM300 functions. | Page 64 00001:<br>GEM300 Initial request        |
|              |                  | 00002       | LoadPort initial request | Requests to initialize a load port.                   | ্রে Page 65 00002 :<br>LoadPort initial request |

### ■ CITL to CPU (10000)

| Write source           | Information type | Detail type | Name                         | Description                                                  | Reference                                       |
|------------------------|------------------|-------------|------------------------------|--------------------------------------------------------------|-------------------------------------------------|
| SECS/GEM communication | 10000            | 00001       | GEM300 Initial acknowledge   | Returns the processing result of 'GEM300 Initial request.'   | Page 66 00001:<br>GEM300 Initial acknowledge    |
| software               |                  | 00002       | LoadPort initial acknowledge | Returns the processing result of 'LoadPort initial request.' | Page 67 00002 :<br>LoadPort initial acknowledge |

### **Related to CMS**

### ■ CPU to CITL (00087)

| Write source | Information type | Detail type | Name                          | Description                                     | Reference                                       |
|--------------|------------------|-------------|-------------------------------|-------------------------------------------------|-------------------------------------------------|
| Control CPU  | 00087            | 00201       | IN SERVICE request            | Requests to change status to 'IN SERVICE.'      | ≅ Page 69 00201: IN<br>SERVICE request          |
|              |                  | 00202       | OUT OF SERVICE request        | Requests to change status to 'OUT OF SERVICE.'  | Page 70 00202: OUT OF SERVICE request           |
|              |                  | 00301       | LOAD started notification     | Notifies the start of loading a carrier.        | ≅ Page 71 00301: LOAD started notification      |
|              |                  | 00302       | LOAD complete notification    | Notifies the completion of loading a carrier.   | C Page 72 00302: LOAD complete notification     |
|              |                  | 00303       | UNLOAD available notification | Notifies that a carrier can be unloaded.        | Page 73 00303: UNLOAD available notification    |
|              |                  | 00304       | UNLOAD started notification   | Notifies the start of unloading a carrier.      | C Page 74 00304:<br>UNLOAD started notification |
|              |                  | 00305       | UNLOAD completed notification | Notifies the completion of unloading a carrier. | Page 75 00305: UNLOAD completed notification    |
|              |                  | 00306       | TRANSFER failed notification  | Notifies that transferring a carrier is failed. | Page 76 00306: TRANSFER failed notification     |

### ■ CITL to CPU (10087)

| Write source           | Information type | Detail type | Name                                     | Description                                                             | Reference                                               |
|------------------------|------------------|-------------|------------------------------------------|-------------------------------------------------------------------------|---------------------------------------------------------|
| SECS/GEM communication | 10087            | 00201       | IN SERVICE acknowledge                   | Returns the processing result of 'IN SERVICE request.'                  | ≅ Page 77 00201: IN<br>SERVICE acknowledge              |
| software               |                  | 00202       | OUT OF SERVICE acknowledge               | Returns the processing result of 'OUT OF SERVICE request.'              | C Page 78 00202: OUT OF SERVICE acknowledge             |
|                        |                  | 00901       | Bind service notification                | Notifies the processing result of the 'Bind' service.                   | Page 79 00901: Bind service notification                |
|                        |                  | 00903       | CancelBind service notification          | Notifies the processing result of the 'CancelBind' service.             | Page 80 00903: CancelBind service notification          |
|                        |                  | 00917       | ChangeServiceStatus service notification | Notifies the processing result of the<br>'ChangeServiceStatus' service. | Page 81 00917: ChangeServiceStatus service notification |

# 3 PROCEDURE BEFORE OPERATION

This chapter shows the procedure before the operation of GEM300 standard support functions.

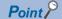

To use the functions, settings are required according to the pre-operation procedure for a SECS/GEM communication software pre-installed model module. For details, refer to the following:

C Controller/C Intelligent Function Module SECS/GEM Communication Software Pre-installed Model User's Manual

#### **1.** Setting equipment specifications

Set an equipment name and the number of load ports using a setting tool.

Page 22 EQUIPMENT SPECIFICATION SETTINGS

For setting equipment, select the "Use GEM300 standard support function" checkbox in the "Equipment Setting" screen. After setting equipment specifications, update the setting file stored on the SECS/GEM communication software pre-installed model module.

2. Starting the operation of GEM300 standard support functions

Command '00000-00001: GEM300 Initial request' to start the operation of GEM300 standard support functions.

# 3.1 Starting the Operation of GEM300 Standard Support Functions

The command '00000-00001: GEM300 Initial request' is required to start the operation of GEM300 standard support functions. ( Page 14 CPU to CITL (00000))

The operation status of the functions can be checked in 'GEM300 status' (b5) of 'CA-SECS status information' (Un\G16384). (Figure 2015) Page 84 CA-SECS status (Un\G16384))

The following shows the operation flow.

• For on-line operation: Communication establishment function and online transition function of SECS/GEM communication software are used.

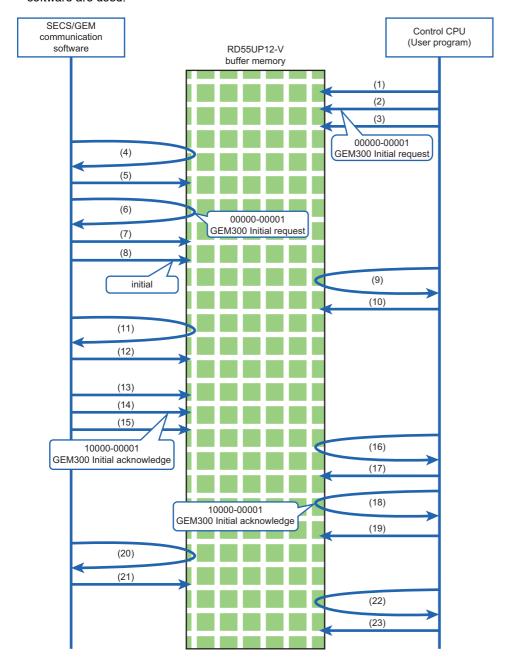

| No.  | SECS/GEM communication software                                                                                                    | Control CPU (controlled by user program)                                                                                                    |
|------|----------------------------------------------------------------------------------------------------|----------------------------------------------------------------------------------------------------|
| (1)  | _                                                                                                    | A control CPU turns ON 'In-use flag' (b0) of 'Write status flag' (Un\G20464). (OFF→ON control)                                                                                                    |
| (2)  | _                                                                                                    | The CPU writes data of the header area in '00000-00001: GEM300 Initial request' according to ① to ③.  ① 'Information type' (Un\G20466): 0  ② 'Detail type' (Un\G20467): 1  ③ 'Data size of data area' (Un\G20470 to 20471): 0 (byte units)  There is no data to be written for the data area of '00000-00001: GEM300 Initial request.'  For details, refer to the following:  □ Page 64 00001: GEM300 Initial request                                                                          |
| (3)  | _                                                                                                    | The CPU turns ON 'Write completion flag' (b1) of 'Write status flag' (Un\G20464). (OFF→ON control)                                                                                                    |
| (4)  | SECS/GEM communication software detects that 'Write completion flag' (b1) of 'Write status flag' (Un\G20464) is turned ON.                                                                                                    | _                                                                                                    |
| (5)  | The software turns ON 'In-use flag' (b0) of 'Read status flag' (Un\G20465). (OFF→ON control)                                                                                                    | _                                                                                                    |
| (6)  | The software reads data of the header area in '00000-00001: GEM300 Initial request' according to ① to ②.  ① 'Information type' (Un\G20466): 0  ② 'Detail type' (Un\G20467): 1  ③ 'Data size of data area' (Un\G20470 to 20471): 0 (byte units)                                                                                                    | _                                                                                                    |
| (7)  | The software turns ON 'Read completion flag' (b1) of 'Read status flag' (Un\G20465). (OFF→ON control)                                                                                                    | _                                                                                                    |
| (8)  | The software turns ON 'GEM300 status' (b5) of 'CA-SECS status' (Un\G16384). (OFF→ON control)                                                                                                    | _                                                                                                    |
| (9)  | _                                                                                                    | The CPU detects that 'Read completion flag' (b1) of 'Read status flag' (Un\G20465) is turned ON.                                                                                                    |
| (10) | _                                                                                                    | The CPU clears 'Write status flag' (Un\G20464). (3→0 control)                                                                                                    |
| (11) | The software detects that 'Write status flag' (Un\G20464) is cleared.                                                                                                    | _                                                                                                    |
| (12) | The software clears 'Read status flag' (Un\G20465). (3→0 control)                                                                                                    | _                                                                                                    |
| (13) | The software turns ON 'In-use flag' (b0) of 'Write status flag' (Un\G20448). (OFF→ON control)*1*2                                                                                                    | _                                                                                                    |
| (14) | The software writes data of the header area in '10000-00001: GEM300 Initial acknowledge' according to ① to ③, and also write data of the data area according to ②.*1  ① 'Information type' (Un\G20450): 10000  ② 'Detail type' (Un\G20451): 1  ③ 'Data size of data area' (Un\G20454 to 20455): 2 (byte units)  ② Data of '10000-00001: GEM300 Initial acknowledge' starting from 'Data reading area' (Un\G1572864) (for 2 bytes) | _                                                                                                    |
| (15) | The software turns ON 'Write completion flag' (b1) of 'Write status flag' (Un\G20448). (OFF→ON control)*1*2                                                                                                    | _                                                                                                    |
| (16) | _                                                                                                    | The CPU detects that 'Write completion flag' (b1) of 'Write status flag' (Un\G20448) is turned ON.                                                                                                    |
| (17) | _                                                                                                    | The CPU turns ON 'In-use flag' (b0) of 'Read status flag' (Un\G20449). (OFF→ON control)*3                                                                                                    |
| (18) | _                                                                                                    | The CPU reads data of the header area in '10000-00001: GEM300 Initial acknowledge' according to 1 to 1, and also reads data of the data area according to 2.  1 'Information type' (Un\G20450): 10000  1 'Detail type' (Un\G20451): 1  1 'Data size of data area' (Un\G20454 to 20455): 2 (byte units)  1 Data of '10000-00001: GEM300 Initial acknowledge' starting from 'Data reading area' (Un\G1572864)  Tor details on '10000-00001: GEM300 Initial acknowledge,' refer to the following: |
| (19) | _                                                                                                    | The CPU turns ON 'Read completion flag' (b1) of 'Read status flag' (Un\G20449). (OFF→ON control)*3                                                                                                    |
| (20) | The software detects that 'Read completion flag' (b1) of 'Read status flag' (Un\G20449) is turned ON.                                                                                                    | _                                                                                                    |
| (21) | The software clears 'Write status flag' (Un\G20448). (3→0 control)                                                                                                    | _                                                                                                    |

| No.  | SECS/GEM communication software | Control CPU (controlled by user program)                         |
|------|---------------------------------|------------------------------------------------------------------|
| (22) | _                               | The CPU detects that 'Write status flag' (Un\G20448) is cleared. |
| (23) | _                               | The CPU clears 'Read status flag' (Un\G20449). (3→0 control)*3   |

 $<sup>^{\</sup>star}1$   $\,$  It is executed without waiting for 'Write status flag' (Un\G20464) to be cleared.

<sup>\*2</sup> The flag is turned OFF after the time set for "CPU Interface Timer" elapses. ( Page 25 CPU interface)

<sup>\*3</sup> The control is not required if 'Write status flag' (Un\G20448) is cleared (3 $\rightarrow$ 0 control) due to timeout.

4 FUNCTION LIST

This chapter explains GEM300 standard support functions.

| Function                                          |                                              | Description                                                                                                    | Reference                                                                                    |  |
|---------------------------------------------------|----------------------------------------------|----------------------------------------------------------------------------------------------------|----------------------------------------------------------------------------------------------|--|
| Equipment specification setting                   |                                              | To set equipment specifications (such as the number of load ports and carrier slots)                                           | ≅ Page 22 EQUIPMENT<br>SPECIFICATION SETTINGS                                                |  |
| Object                                            | Carrier object                               | To manage objects compliant with E87-CMS                                                                                       | ☐ Page 44 Carrier Objects                                                                    |  |
| management                                        | Load port object                             | To manage the load port status*1                                                                                               | ≅ Page 32 Load port object                                                                   |  |
| Object attribute CMS variable variable definition |                                              | To define variables with object attributes.  Object attributes can be used as discrete variables (DVVAL).                      | ☐ Page 56 CMS Variables                                                                      |  |
| State model compliance                            | Carrier State Model                          | To transition the status of 'Carrier ID Status (CIDS),' 'Carrier Slot Map Status (CSMS),' and 'Carrier Accessing Status (CAS)' | Page 47 Carrier State Model                                                                  |  |
|                                                   | Load Port Transfer State<br>Model            | To transition the status of 'Load Port Transfer State (LTS)'                                                                   | Page 50 Load Port Transfer State Model                                                       |  |
|                                                   | Load Port Reservation State<br>Model         | To transition the status of 'Load Port Reservation State (LRS)'                                                                | Page 53 Load Port Reservation State Model (internal buffer equipment/fixed buffer equipment) |  |
|                                                   | Load Port/Carrier<br>Association State Model | To transition the status of 'Load Port/Carrier Association State (LCAS)'                                                       | Page 54 Load Port/Carrier Association State Model                                            |  |
|                                                   | Access Mode State Model                      | To transition the status of 'Access Mode State (AMS)'                                                                          | ☐ Page 55 Access Mode State Model                                                            |  |
| GEM300 service message                            | CMS service message                          | To help service processing which is compliant with service messages from the host                                              | Page 46 CMS Service Messages                                                                 |  |
| Event notification CMS event                      |                                              | To notify the host automatically or manually of an event requested by GEM300                                                   | Page 59 CMS Events and Reports                                                               |  |
| Control CPU interface                             |                                              | To exchange GEM300-related data with a control CPU in an event message format via the fixed buffer memory (maximum 256 KB)     | ্ৰে Page 9 Data and Signal Exchange                                                          |  |

<sup>\*1</sup> A proprietary object which is compliant with GEM300 standards

4

# 5 EQUIPMENT SPECIFICATION SETTINGS

This function can set equipment specifications, such as the number of load ports and carrier slots.

# 5.1 Equipment Settings

This section explains the method for setting whether to use GEM300 standard support functions.

### Window

Main screen 

□ [GEM300Function] 
□ [Equipment Setting]

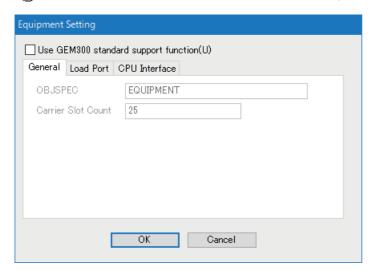

| Item                                 | Description                                                                    | Setting range           | Default    |
|--------------------------------------|--------------------------------------------------------------------------------|-------------------------|------------|
| Use GEM300 standard support function | Select whether to use GEM300 standard support functions.                       | Unselected     Selected | Unselected |
| [General] tab                        | Set OBJSPEC and the number of carrier slots. ( Page 23 General)                | _                       | _          |
| [Load Port] tab                      | Set the number of load ports and the load port ID list. ( Page 24 Load port)   |                         |            |
| [CPU Interface] tab                  | Set the monitoring timer for a control CPU interface. ( Page 25 CPU interface) |                         |            |

### **General**

The following explains the method for setting parameters specific to equipment.

### Window

[Equipment Setting] 
 □ [General] tab

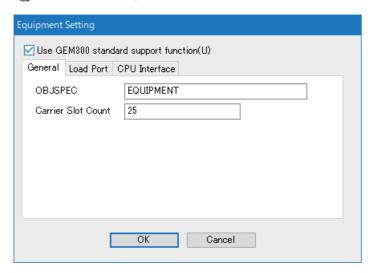

| Item               | Description                                                    | Setting range      | Default   |
|--------------------|----------------------------------------------------------------|--------------------|-----------|
| OBJSPEC            | Set OBJSPEC.                                                   | 1 to 80 characters | EQUIPMENT |
| Carrier Slot Count | Specify the number of slots of a carrier handled by equipment. | 1 to 25            | 25        |

# **Load port**

The following explains the method for setting a load port ID.

### Window

[Equipment Setting] 
 □ [Load Port] tab

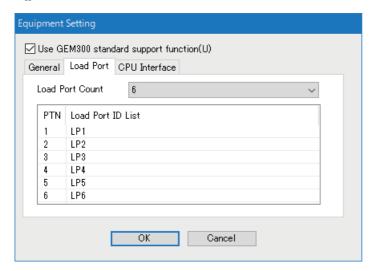

| Item              | Description                                                                                                    | Setting range      | Default                                            |
|-------------------|----------------------------------------------------------------------------------------------------|--------------------|----------------------------------------------------|
| Load Port Count   | Specify the number of load ports on equipment.                                                                                            | 1 to 6             | 6                                                  |
| Load Port ID List | Specify ObjID linked to PTN (material port number) of a load port.  The specified ObjID is applied to the instance of a load port object. | 1 to 80 characters | • LP1<br>• LP2<br>• LP3<br>• LP4<br>• LP5<br>• LP6 |

### **CPU** interface

The following explains the method for configuring settings for a control CPU interface.

### Window

[Equipment Setting] ⇒ [CPU Interface] tab

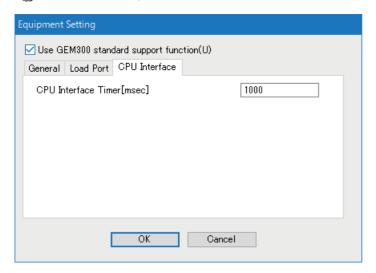

| Item                      | Description                                                                                                    | Setting range | Default |
|---------------------------|----------------------------------------------------------------------------------------------------|---------------|---------|
| CPU Interface Timer[msec] | Set a monitoring time (milliseconds) from when SECS/GEM communication software turns ON 'Write completion flag' (b1) of 'Write status flag' (Un\G20448) in a control CPU interface to when a control CPU turns ON 'Read completion flag' (b1) of 'Read status flag' (Un\G20449).  If the specified time is elapsed, SECS/GEM communication software turns OFF 'Write status flag' (Un\G20448). | 10 to 120000  | 1000    |

# **MEMO**

# 6 E39-OSS COMPLIANT FUNCTION

This chapter explains the E39-OSS compliant function.

All GEM300 standard-related objects supported by SECS/GEM communication software are inherited from the top object defined by E39-OSS.

# 6.1 Usage Method

This section explains the method for using this function.

### **Creating proprietary objects**

Proprietary objects can be created by SECS/GEM communication software with the following service:

Service

| Name                                   | Host | Control CPU |
|----------------------------------------|------|-------------|
| Create (S14F9)                         | _    | _           |
| LoadPort initial request (00000-00002) | _    | 0           |

Load port objects are created by SECS/GEM communication software according to the initialization request command '00000-00002: LoadPort initial request' from a control CPU. The objects cannot be created from the host.

### Sending 'LoadPort initial request' from a control CPU

The command '00000-00002: LoadPort initial request' is required after starting the operation of a GEM300 standard support function.

The description of 'Event Report Acknowledge (S6F12)' is omitted in the following figure.

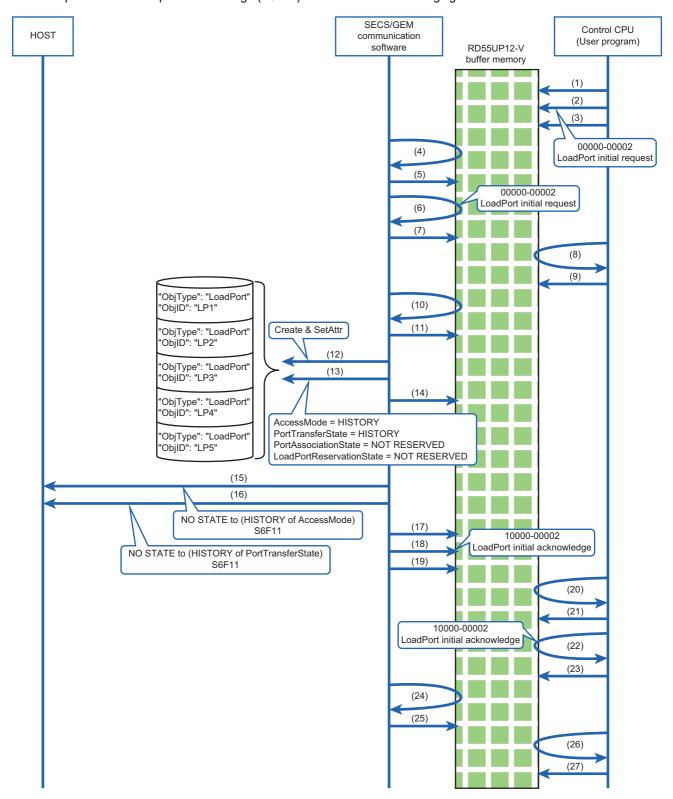

| No.  | SECS/GEM communication software                                                                                                    | Control CPU (controlled by user program)                                                                                                    |
|------|----------------------------------------------------------------------------------------------------|----------------------------------------------------------------------------------------------------|
| (1)  | _                                                                                                    | A control CPU turns ON 'In-use flag' (b0) of 'Write status flag' (Un\G20464). (OFF→ON control)                                                                                                    |
| (2)  | _                                                                                                    | The CPU writes data of the header area in '00000-00002: LoadPort initial request' according to 1 to 1, and also writes data of the data area according to 2.  1 'Information type' (Un\G20466): 0  2 'Detail type' (Un\G20467): 2  3 'Data size of data area' (Un\G20470 to 20471): 34 (byte units)  4 Data of '00000-00002: LoadPort initial request' starting from 'Data writing area' (Un\G1835008) (for 34 bytes)  For details on '00000-00002: LoadPort initial request,' refer to the following:  Fage 65 00002: LoadPort initial request |
| (3)  | _                                                                                                    | The CPU turns ON 'Write completion flag' (b1) of 'Write status flag' (Un\G20464). (OFF→ON control)                                                                                                    |
| (4)  | SECS/GEM communication software detects that 'Write completion flag' (b1) of 'Write status flag' (Un\G20464) is turned ON.                                                                                                    | _                                                                                                    |
| (5)  | The software turns ON 'In-use flag' (b0) of 'Read status flag' (Un\G20465). (OFF→ON control)                                                                                                    | _                                                                                                    |
| (6)  | The software reads data of the header area in '00000-00002: LoadPort initial request' according to ① to ③, and also reads data of the data area according to ④.  ① 'Information type' (Un\G20466): 0  ② 'Detail type' (Un\G20467): 2  ③ 'Data size of data area' (Un\G20470 to 20471): 34 (byte units)  ④ Data of '00000-00002: LoadPort initial request' starting from 'Data writing area' (Un\G1835008) (for 34 bytes)                | _                                                                                                    |
| (7)  | The software turns ON 'Read completion flag' (b1) of 'Read status flag' (Un\G20465). (OFF→ON control)                                                                                                    | _                                                                                                    |
| (8)  | _                                                                                                    | The CPU detects that 'Read completion flag' (b1) of 'Read status flag' (Un\G20465) is turned ON.                                                                                                    |
| (9)  | _                                                                                                    | The CPU clears 'Write status flag' (Un\G20464). (3→0 control)                                                                                                    |
| (10) | The software detects that 'Write status flag' (Un\G20464) is cleared.                                                                                                    | _                                                                                                    |
| (11) | The software clears 'Read status flag' (Un\G20465). (3→0 control)                                                                                                    | _                                                                                                    |
| (12) | The software creates load port objects and sets the attributes.*1                                                                                                    | _                                                                                                    |
| (13) | The software transitions the status of Load Port Transfer State Model,<br>Load Port Reservation State Model, and Load Port/Carrier Association<br>State Model.*1                                                                                                    | _                                                                                                    |
| (14) | The software applies the status of a load port to the buffer memory from 'Port access mode' (Un\G24576) to 'Port reservation state' (Un\G24598).*1                                                                                                    | _                                                                                                    |
| (15) | The software sends the state transition event of Access Mode State Model.*1                                                                                                    | _                                                                                                    |
| (16) | The software sends the state transition event of Load Port Transfer State Model.*1                                                                                                    | _                                                                                                    |
| (17) | The software turns ON 'In-use flag' (b0) of 'Write status flag' (Un\G20448). (OFF→ON control)*1*2                                                                                                    | _                                                                                                    |
| (18) | The software writes data of the header area in '10000-00002: LoadPort initial acknowledge' according to 10 to 1000, and also writes data of the data area according to 110000.  'Information type' (Un\G20450): 10000  'Detail type' (Un\G20451): 2  'Data size of data area' (Un\G20454 to 20455): 32 (byte units)  Data of '10000-00002: LoadPort initial acknowledge' starting from 'Data reading area' (Un\G1572864) (for 32 bytes) | _                                                                                                    |
| (19) | The software turns ON 'Write completion flag' (b1) of 'Write status flag' (Un\G20448). (OFF→ON control)*1*2                                                                                                    | _                                                                                                    |
| (20) | _                                                                                                    | The CPU detects that 'Write completion flag' (b1) of 'Write status flag' (Un\G20448) is turned ON.                                                                                                    |
| (21) | _                                                                                                    | The CPU turns ON 'In-use flag' (b0) of 'Read status flag' (Un\G20449). (OFF→ON control)*3                                                                                                    |

| No.  | SECS/GEM communication software                                                                       | Control CPU (controlled by user program)                                                           |
|------|----------------------------------------------------------------------------------------------------|----------------------------------------------------------------------------------------------------|
| (22) | _                                                                                                    | The CPU reads data of the header area in '10000-00002: LoadPort initial acknowledge' according to  |
| (23) | _                                                                                                    | The CPU turns ON 'Read completion flag' (b1) of 'Read status flag' (Un\G20449). (OFF→ON control)*3 |
| (24) | The software detects that 'Read completion flag' (b1) of 'Read status flag' (Un\G20449) is turned ON. | _                                                                                                  |
| (25) | The software clears 'Write status flag' (Un\G20448). (3→0 control)                                    | _                                                                                                  |
| (26) | _                                                                                                    | The CPU detects that 'Write status flag' (Un\G20448) is cleared.                                   |
| (27) | -                                                                                                    | The CPU clears 'Read status flag' (Un\G20449). (3→0 control)*3                                     |

<sup>\*1</sup> It is executed without waiting for 'Write status flag' (Un\G20464) to be cleared.

# **Deleting proprietary objects**

Load port objects cannot be deleted.

· Service

| Name            | Host | Control CPU |
|-----------------|------|-------------|
| Delete (S14F11) | _    | _           |

<sup>\*2</sup> The flag is turned OFF after the time set for "CPU Interface Timer" elapses. ( Page 25 CPU interface)

 $<sup>^{\</sup>star}3$  The control is not required if 'Write status flag' (Un\G20448) is cleared (3 $\rightarrow$ 0 control) due to timeout.

# 6.2 Top Object

This section explains the top object provided by SECS/GEM communication software.

### **Attributes**

The following table shows the attributes of the top object.

| Name    | Format       | Access from host | Description |
|---------|--------------|------------------|-------------|
| ObjType | ASCII[180]*1 | Read Only        | Object type |
| ObjID   | ASCII[180]*1 | Read Only        | Object ID   |

<sup>\*1</sup> Excluding the control characters.

# **6.3** GEM300-Related Object List

This section shows objects managed by SECS/GEM communication software.

| Name             | ObjType  | Description                                                                                           |
|------------------|----------|----------------------------------------------------------------------------------------------------|
| Carrier object   | Carrier  | E87 compliant object                                                                                  |
| Load port object | LoadPort | Proprietary object of SECS/GEM communication software. It is used for the E87-CMS compliant function. |

# **6.4** Proprietary Object List

This section explains proprietary objects of SECS/GEM communication software.

Load port objects are not defined as objects in SEMI standards. In SECS/GEM communication software, the objects are provided as proprietary objects to improve operability from a control CPU. Use them as necessary.

### Load port object

SECS/GEM communication software instantiates load port-related information to an object and provides the function for exchanging data between the host and equipment using E39-OSS and E87-CMS services. The software creates the same number of load port objects as the number of load ports set in "Load Port Count" of "Equipment Setting." Load port objects cannot be created or deleted from the host and a control CPU. The status of each load port is applied to the buffer memory from 'Port access mode' (Un\G24576) to 'Port reservation state' (Un\G24598).

#### **Attributes**

The following table shows the attributes of a load port object provided by SECS/GEM communication software.

| Name                         | Format       | Access from host | Description                                                                                                    | Linked buffer memory                       |
|------------------------------|--------------|------------------|----------------------------------------------------------------------------------------------------|--------------------------------------------|
| ObjType                      | ASCII[8]*1   | Read Only        | Object type "LoadPort"                                                                                                 | None                                       |
| ObjID                        | ASCII[180]*1 | Read Only        | Object ID                                                                                                    | None                                       |
| PTN                          | U1[1]        | Read Only        | PortID Material port number (material location) of a load port (positive integer)                                      | None                                       |
| AccessMode                   | U1[1]        | Read Only        | Access mode of a load port  • 0: MANUAL  • 1: AUTO                                                                     | 'Port access mode' (Un\G24576)             |
| PortAssociationState         | U1[1]        | Read Only        | Association status of a load port  • 0: NOT ASSOCIATED  • 1: ASSOCIATED                                                | 'Port association state' (Un\G24597)       |
| LoadPortReservation<br>State | U1[1]        | Read Only        | Reservation status of a load port  • 0: NOT RESERVED  • 1: RESERVED                                                    | 'Port reservation state' (Un\G24598)       |
| PortTransferState            | U1[1]        | Read Only        | Transfer status of a load port*2  • 0: OUT OF SERVICE  • 1: TRANSFER BLOCKED  • 2: READY TO LOAD  • 3: READY TO UNLOAD | 'Port transfer state' (Un\G24577 to 24593) |
| ServiceStatus                | U1[1]        | Read Only        | Service status of a load port  • 0: OUT OF SERVICE  • 1: IN SERVICE                                                    | 'Service status' (Un\G24594)               |
| InServiceStatus              | U1[1]        | Read Only        | Lower state of IN SERVICE  • 0: TRANSFER READY  • 1: TRANSFER BLOCKED                                                  | 'In service status' (Un\G24595)            |
| TransferReadyStatus          | U1[1]        | Read Only        | Lower state of TRANSFER READY  • 0: READY TO LOAD  • 1: READY TO UNLOAD                                                | 'Transfer ready status' (Un\G24596)        |

<sup>\*1</sup> Excluding the control characters.

<sup>\*2</sup> Only lower state is included. (Upper state is excluded.)

### Format for interface with a control CPU (structure labels)

The following table shows the format (structure labels) for an interface with a control CPU.

Structure labels defined in this product are provided in a structure label definition file.

For the usage method of a structure label definition file, refer to the following:

Page 95 Importing a Label

### ■ st\_LoadPortObject

| Offset    | Label name                 | Name                     | Data type             | Applicable range                                                                      |
|-----------|----------------------------|--------------------------|-----------------------|---------------------------------------------------------------------------------------|
| +0 to 39  | u40_ObjType                | ObjType                  | Word [Unsigned] (039) | 1 to 80 characters (ASCII)*1                                                          |
| +40 to 79 | u40_ObjID                  | ObjID                    | Word [Unsigned] (039) | 1 to 80 characters (ASCII)*1                                                          |
| +80       | u_PTN                      | PTN(PortID)              | Word [Unsigned]       | 1 to 6                                                                                |
| +81       | u_AccessMode               | AccessMode               | Word [Unsigned]       | • 0: MANUAL<br>• 1: AUTO                                                              |
| +82       | u_PortAssociationState     | PortAssociationState     | Word [Unsigned]       | 0: NOT ASSOCIATED     1: ASSOCIATED                                                   |
| +83       | u_LoadPortReservationState | LoadPortReservationState | Word [Unsigned]       | 0: NOT RESERVED     1: RESERVED                                                       |
| +84       | u_PortTransferState        | PortTransferState        | Word [Unsigned]       | 0: OUT OF SERVICE     1: TRANSFER BLOCKED     2: READY TO LOAD     3: READY TO UNLOAD |
| +85       | u_ServiceStatus            | ServiceStatus            | Word [Unsigned]       | 0: OUT OF SERVICE     1: IN SERVICE                                                   |
| +86       | u_InServiceStatus          | InServiceStatus          | Word [Unsigned]       | 0: TRANSFER READY     1: TRANSFER BLOCKED                                             |
| +87       | u_TransferReadyStatus      | TransferReadyStatus      | Word [Unsigned]       | 0: READY TO LOAD     1: READY TO UNLOAD                                               |

<sup>\*1</sup> Excluding the control characters.

# **MEMO**

# **7** E87-CMS COMPLIANT FUNCTION

This chapter explains the E87-CMS compliant function.

# 7.1 Usage Method

This section explains the method for using this function.

# **Creating carrier objects**

Carrier objects can be created by the host and a control CPU with the following service:

· Service

| Name         | Host | Control CPU |
|--------------|------|-------------|
| Bind (S3F17) | 0    | _           |

## Receiving 'Bind (S3F17)' from the host

The figure below shows the method for creating a carrier object and performing the following operations by receiving 'Bind (S3F17)' from the host.

- · Reserving a load port
- · Associating between CarrierID and a load port

In 'Bind (S3F17),' the initial value of a carrier object can be provided by the host.

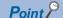

These operations can be performed only when PortTransferState of a target load port is '2: READY TO LOAD.'

The description of 'Event Report Acknowledge (S6F12)' is omitted in the following figure.

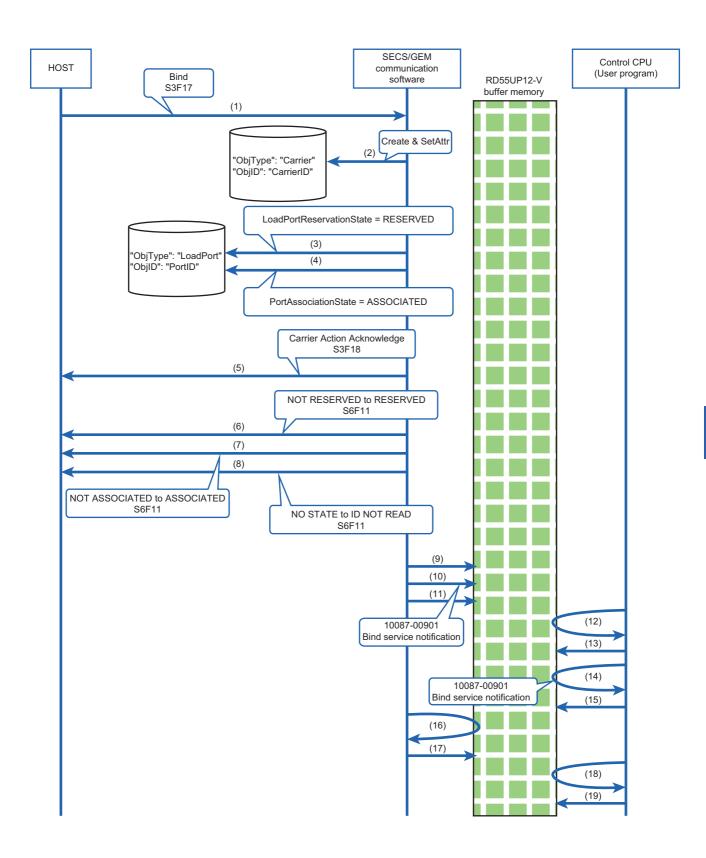

| No.  | SECS/GEM communication software                                                                                                    | Control CPU (controlled by user program)                                                                                                    |
|------|----------------------------------------------------------------------------------------------------|----------------------------------------------------------------------------------------------------|
| (1)  | SECS/GEM communication software receives a primary message from the host.                                                                                                    | _                                                                                                    |
| (2)  | The software creates a carrier object and sets the attributes.                                                                                                    | _                                                                                                    |
| (3)  | The software changes the reservation status of a load port to 'RESERVED.'                                                                                                    | _                                                                                                    |
| (4)  | The software changes the association status of the load port and carrier to 'ASSOCIATED.'                                                                                                    | _                                                                                                    |
| (5)  | The software sends a secondary message.                                                                                                    | _                                                                                                    |
| (6)  | The software sends the state transition event of Load Port Reservation State Model.                                                                                                    | _                                                                                                    |
| (7)  | The software sends the state transition event of Load Port/Carrier Association State Model.                                                                                                    | _                                                                                                    |
| (8)  | The software sends the state transition event of Carrier State Model.                                                                                                    | _                                                                                                    |
| (9)  | The software turns ON 'In-use flag' (b0) of 'Write status flag' (Un\G20448). (OFF→ON control)*1                                                                                                    | _                                                                                                    |
| (10) | The software writes data of the header area in '10087-00901: Bind service notification' according to ① to ②, and also writes data of the data area according to ②.  ① 'Information type' (Un\G20450): 10087  ② 'Detail type' (Un\G20451): 901  ③ 'Data size of data area' (Un\G20454 to 20455): 4466 (byte units)  ② Data of '10087-00901: Bind service notification' starting from 'Data reading area' (Un\G1572864) (for 4466 bytes) | _                                                                                                    |
| (11) | The software turns ON 'Write completion flag' (b1) of 'Write status flag' (Un\G20448). (OFF→ON control)*1                                                                                                    |                                                                                                    |
| (12) | _                                                                                                    | A control CPU detects that 'Write completion flag' (b1) of 'Write status flag' (Un\G20448) is turned ON.                                                                                                    |
| (13) | _                                                                                                    | The CPU turns ON 'In-use flag' (b0) of 'Read status flag' (Un\G20449). (OFF→ON control)*2                                                                                                    |
| (14) |                                                                                                    | The CPU reads data of the header area in '10087-00901: Bind service notification' according to  to  1, and also reads data of the data area according to  1.  'Information type' (Un\G20450): 10087  'Information type' (Un\G20451): 901  'Into the data area' (Un\G20454): 20455): 4466 (byte units)  'Into the data area' (Un\G20454): 20455): 4466 (byte units)  'Into the data area' (Un\G20454) (for 4466 bytes)  For details on '10087-00901: Bind service notification,' refer to the following:  □ Page 79 00901: Bind service notification |
| (15) | _                                                                                                    | The CPU turns ON 'Read completion flag' (b1) of 'Read status flag' (Un\G20449). (OFF→ON control)*2                                                                                                    |
| (16) | The software detects that 'Read completion flag' (b1) of 'Read status flag' (Un\G20449) is turned ON.                                                                                                    | _                                                                                                    |
| (17) | The software clears 'Write status flag' (Un\G20448). (3→0 control)                                                                                                    | _                                                                                                    |
| (18) | _                                                                                                    | The CPU detects that 'Write status flag' (Un\G20448) is cleared.                                                                                                    |
| (19) | _                                                                                                    | The CPU clears 'Read status flag' (Un\G20449). (3→0 control)*2                                                                                                    |
|      |                                                                                                    |                                                                                                    |

<sup>\*1</sup> The flag is turned OFF after the time set for "CPU Interface Timer" elapses. ( Page 25 CPU interface)

<sup>\*2</sup> The control is not required if 'Write status flag' (Un\G20448) is cleared (3 $\rightarrow$ 0 control) due to timeout.

# **Deleting carrier objects**

Carrier objects can be deleted by the host and a control CPU with the following service:

Service

| Name                                        | Host | Control CPU |
|---------------------------------------------|------|-------------|
| CancelBind (S3F17)                          | 0    | _           |
| UNLOAD completed notification (00087-00305) | _    | 0           |

#### Receiving 'CancelBind (S3F17)' from the host

The figure below shows the method for deleting a carrier object and performing the following operations by receiving 'CancelBind (S3F17)' from the host.

- · Canceling a load port reservation
- · Dissociating between CarrierID and a load port

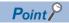

These operations can be performed only when PortTransferState of a target load port is '2: READY TO LOAD.'

The description of 'Event Report Acknowledge (S6F12)' is omitted in the following figure.

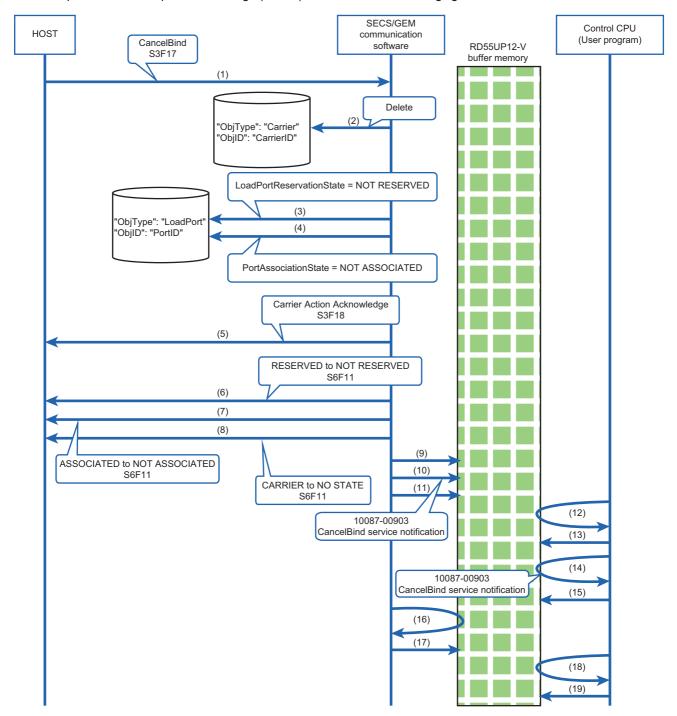

| (1) SECS/GEM communication software receives a primary message from the host.  (2) The software deletes a carrier object.  (3) The software changes the reservation status of a load port to 'NOT RESERVED.'  (4) The software changes the association status of the load port and carrier to 'NOT ASSOCIATED.'  (5) The software sends a secondary message.  (6) The software sends the state transition event of Load Port Reservation State Model.  (7) The software sends the state transition event of Load Port/Carrier Association State Model.  (8) The software sends the state transition event of Carrier State Model.  (9) The software sums On 'In-use flag' (b0) of 'Write status flag' (UnlG20448). (OFF→ON control)¹¹  (10) The software urms ON 'In-use flag' (b0) of 'Write status flad of the header area in '10087-09093. CancelBind service notification' according to ● to ●, and also writes data of the data area according to ● to ●, and also writes data of the data area according to ● to ● on the data area according to ● to ● on the data area according to ● on the data area according to ● to ● on the data area according to ● to ● on the data area according to ● to ● on the data area according to ● to ● on the data area according to ● on the data area according to ● on the data area according to ● on the  |                                      |
|----------------------------------------------------------------------------------------------------|--------------------------------------|
| (3) The software changes the reservation status of a load port to 'NOT RESERVED.'  (4) The software changes the association status of the load port and carrier to 'NOT ASSOCIATED.'  (5) The software sends a secondary message.  (6) The software sends the state transition event of Load Port Reservation State Model.  (7) The software sends the state transition event of Load Port/Carrier Association State Model.  (8) The software sends the state transition event of Carrier State Model.  (9) The software sends the state transition event of Carrier State Model.  (9) The software sends the state transition event of Carrier State Model.  (9) The software writes data of the header area in '10087-00903: CancelBind service notification' according to ● to ●, and also writes data of the data area according to ● to ● to ● to ● to ● to ● to ● to                                                                                                    |                                      |
| RESERVED.'   The software changes the association status of the load port and carrier to 'NOT ASSOCIATED.'                                                                                                    |                                      |
| to 'NOT ASSOCIATED.'  (5) The software sends a secondary message. —  (6) The software sends the state transition event of Load Port Reservation State Model.  (7) The software sends the state transition event of Load Port/Carrier Association State Model.  (8) The software sends the state transition event of Carrier State Model. —  (9) The software turns ON 'In-use flag' (b0) of 'Write status flag' (Unig20448). (OFF→ON control)¹  (10) The software writes data of the header area in '10087-09903: CancelBind service notification' according to ② to ③, and also writes data of the data area according to ② to ③, and also writes data of the data area according to ② to ③ to 10087-09903: CancelBind service notification' starting from 'Data reading area' (UniG20451): 903  • ③ 'Data size of data area' (UniG20454 to 20455): 84 (byte units)  • ② 'Data reading area' (UniG20454 to 20455): 84 (byte units)  • ② 'Data reading area' (UniG20454 to 20455): 84 (byte units)  • ② The software turns ON 'Write completion flag' (b1) of 'Write status flag' (UniG20448): (OFF→ON control)¹  (11) The software turns ON 'Write completion flag' (b1) of 'Write flag' (UniG20448): turned ON.  (13) — A control CPU detects that 'Write completion flag' (b1) of 'Write flag' (UniG20448) is turned ON.  (14) — The CPU turns ON 'In-use flag' (b0) of 'Read status flag' (UniG20448) is turned ON.  The CPU reads data of the header area of '10087-00903: Car service notification' according to ② to ③, and also reads data area according to ② to ③, and also reads data area according to ② to ③, and also reads data area according to ② to ③, and also reads data area according to ② to ③, and also reads data area according to ② to ③, and also reads data area according to ② to ③, and also reads data area according to ② to ③, and also reads data area according to ② to ③, and also reads data area according to ② to ③, and also reads data area according to ③ to ③, and also reads data area according to ③ to ③, and also reads data area according to ③ to ③, and also reads data ar |                                      |
| (6) The software sends the state transition event of Load Port Reservation State Model.  (7) The software sends the state transition event of Load Port/Carrier Association State Model.  (8) The software sends the state transition event of Carrier State Model.  (9) The software turns ON 'In-use flag' (b0) of 'Write status flag' (Un\G20448). (OFF→ON control)¹¹  (10) The software writes data of the header area in '10087-00903: CancelBind service notification' according to                                                                                                    |                                      |
| State Model.  (7) The software sends the state transition event of Load Port/Carrier Association State Model.  (8) The software sends the state transition event of Carrier State Model.  (9) The software turns ON 'In-use flag' (b0) of 'Write status flag' (Un\G20448). (OFF→ON control)*¹¹  (10) The software writes data of the header area in '10087-00903: CancelBind service notification' according to ♠ and also writes data of the data area according to ♠ and also writes data of the data area according to ♠ .  • ♠ 'Detail type' (Un\G20451): 903  • ♠ 'Data size of data area' (Un\G20454 to 20455): 84 (byte units)  • ♠ Data of '10087-00903: CancelBind service notification' starting from 'Data reading area' (Un\G20454 to 20455): 84 (byte units)  • ♠ Data of '10087-00903: CancelBind service notification' starting from 'Data reading area' (Un\G20448). (OFF→ON control)*¹  (11) The software turns ON 'Write completion flag' (b1) of 'Write status flag' (Un\G20448). (OFF→ON control)*¹  (12) — A control CPU detects that 'Write completion flag' (b1) of 'Write flag' (Un\G20448) is turned ON.  (13) — The CPU turns ON 'In-use flag' (b0) of 'Read status flag' (Un\G20448) is turned ON.  (14) — The CPU reads data of the header area of '10087-00903: CancelBind service notification' according to ♠ to ♠, and also reads data area according to ♠.  • ♠ 'Information type' (Un\G20450): 10087  • ♠ 'Datal size of data area' (Un\G20454 to 20455): 84 (byte on the control) '2 (Data size of data area' (Un\G20454 to 20455): 84 (byte on the control) '2 (Data size of data area' (Un\G20454 to 20455): 84 (byte on the control on the control  |                                      |
| Association State Model.  (8) The software sends the state transition event of Carrier State Model.  (9) The software turns ON 'In-use flag' (b0) of 'Write status flag' (UniG20448). (OFF→ON control)'¹¹  (10) The software writes data of the header area in '10087-00903: CancelBind service notification' according to ② to ③, and also writes data of the data area according to ③ to ③ the data area according to ③ to ③ the data area according to ③ to ③ the data area according to ③ to ③ the data area of 'Inormation type' (UniG20451): 903  • ③ 'Data size of data area' (UniG20454 to 20455): 84 (byte units)  • ④ Data of '10087-00903: CancelBind service notification' starting from 'Data reading area' (UniG1572864) (for 84 bytes)  (11) The software turns ON 'Write completion flag' (b1) of 'Write status flag' (UniG20448). (OFF→ON control)'¹¹  (12) — A control CPU detects that 'Write completion flag' (b1) of 'Write flag' (UniG20448) is turned ON.  (13) — A control CPU detects that 'Write completion flag' (b1) of 'Write flag' (UniG20448) is turned ON.  (14) — The CPU turns ON 'In-use flag' (b0) of 'Read status flag' (UniG20448): The CPU reads data of the header area of '10087-00903: Car service notification' according to ④ to ④, and also reads data area according to ④ to ④, and also reads data area according to ④ to ④ the leader area of '10087-00903: Car service notification' according to ④ to ④, and also reads data area according to ④ to ④ to ④, and also reads data area according to ④ to ④ to ④ to ④, and also reads data area according to ④ to ④ to ④ to ④ to ④, and also reads data area according to ④ to ④ to ④ to ④ to ④ to ④ to ④ to                                                                                                    |                                      |
| (9) The software turns ON 'In-use flag' (b0) of 'Write status flag' (Un\G20448). (OFF→ON control)¹¹   (10) The software writes data of the header area in '10087-00903: CancelBind service notification' according to                                                                                                    |                                      |
| (Un\G20448). (OFF→ON control)*1  (10) The software writes data of the header area in '10087-00903: CancelBind service notification' according to                                                                                                    |                                      |
| service notification' according to                                                                                                    |                                      |
| (Un\G20448). (OFF→ON control)*1  A control CPU detects that 'Write completion flag' (b1) of 'Write flag' (Un\G20448) is turned ON.  The CPU turns ON 'In-use flag' (b0) of 'Read status flag' (Un\G(OFF→ON control)*2  The CPU reads data of the header area of '10087-00903: Car service notification' according to ② to ③, and also reads data area according to ② .  '③ 'Information type' (Un\G20450): 10087  '② 'Detail type' (Un\G20451): 903  '③ 'Data size of data area' (Un\G20454 to 20455): 84 (byte                                                                                                    |                                      |
| flag' (Un\G20448) is turned ON.  The CPU turns ON 'In-use flag' (b0) of 'Read status flag' (Un\G (OFF→ON control)*2  The CPU reads data of the header area of '10087-00903: Car service notification' according to ① to ③, and also reads data area according to ②.  ① 'Information type' (Un\G20450): 10087  ② 'Detail type' (Un\G20451): 903  ③ 'Data size of data area' (Un\G20454 to 20455): 84 (byte                                                                                                    |                                      |
| (OFF→ON control)*2  The CPU reads data of the header area of '10087-00903: Car service notification' according to  to  and also reads data area according to  area according to  Information type' (Un\G20450): 10087  • Information type' (Un\G20451): 903 • India size of data area (Un\G20454 to 20455): 84 (byte)                                                                                                    | status                               |
| service notification' according to ① to ③, and also reads data area according to ②.  ① 'Information type' (Un\G20450): 10087  ② 'Detail type' (Un\G20451): 903  ③ 'Data size of data area' (Un\G20454 to 20455): 84 (byte                                                                                                    | 320449).                             |
| •                                                                                                    | of the data<br>units)<br>arting from |
| The CPU turns ON 'Read completion flag' (b1) of 'Read status (Un\G20449). (OFF→ON control)*2                                                                                                    | flag'                                |
| (16) The software detects that 'Read completion flag' (b1) of 'Read status flag' — (Un\G20449) is turned ON.                                                                                                    |                                      |
| (17) The software clears 'Write status flag' (Un\G20448). (3→0 control) —                                                                                                    |                                      |
| (18) — The CPU detects that 'Write status flag' (Un\G20448) is cleared                                                                                                    | d.                                   |
| (19) — The CPU clears 'Read status flag' (Un\G20449). (3→0 control                                                                                                    | )*2                                  |

<sup>\*1</sup> The flag is turned OFF after the time set for "CPU Interface Timer" elapses. (🖙 Page 25 CPU interface)

<sup>\*2</sup> The control is not required if 'Write status flag' (Un\G20448) is cleared (3 $\rightarrow$ 0 control) due to timeout.

### Sending 'UNLOAD completed notification (00087-00305)' from a control CPU

The figure below shows the method for deleting a carrier object and performing the following operations by sending 'UNLOAD completed notification (00087-00305)' from a control CPU.

- Transitioning the status of a load port to 'READY TO LOAD'
- · Dissociating between CarrierID and a load port

It is intended for the case when unloading a carrier is completed.

The description of 'Event Report Acknowledge (S6F12)' is omitted in the following figure.

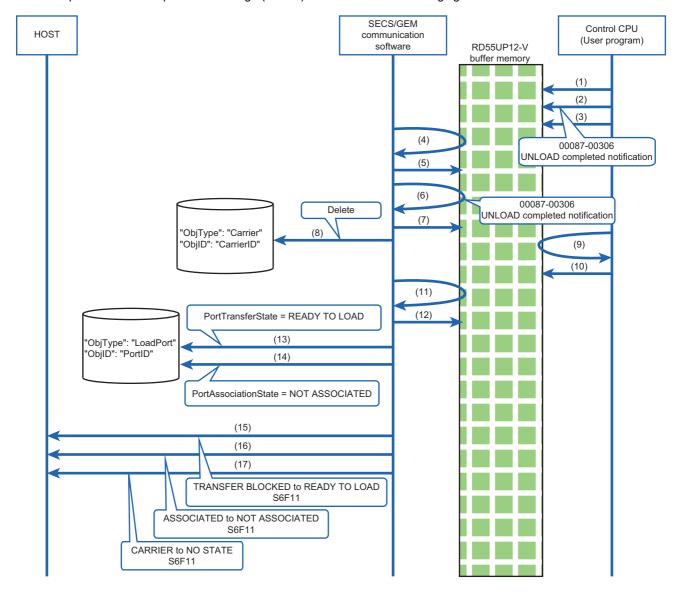

| No.  | SECS/GEM communication software                                                                                                    | Control CPU (controlled by user program)                                                                                                    |
|------|----------------------------------------------------------------------------------------------------|----------------------------------------------------------------------------------------------------|
| (1)  | _                                                                                                    | A control CPU turns ON 'In-use flag' (b0) of 'Write status flag' (Un\G20464). (OFF→ON control)                                                                                                    |
| (2)  |                                                                                                    | The CPU writes data of the header area in '00087-00305: UNLOAD completed notification' according to  to  and also writes data of the data area according to  to  and also writes data of the data area according to  to  and also writes data of the data area according to  to  and also writes data of the data area according to  to  area (Un\G20466): 87  'County 'Detail type' (Un\G20467): 305  'County 'Data size of data area' (Un\G20470 to 20471): 2 (byte units)  'County Data of '00087-00305: UNLOAD completed notification' starting from 'Data writing area' (Un\G1835008) (for 2 bytes)  For details on '00087-00305: UNLOAD completed notification,' refer to the following: |
| (3)  |                                                                                                    | The CPU turns ON 'Write completion flag' (b1) of 'Write status flag' (Un\G20464). (OFF→ON control)                                                                                                    |
| (4)  | SECS/GEM communication software detects that 'Write completion flag' (b1) of 'Write status flag' (Un\G20464) is turned ON.                                                                                                    | _                                                                                                    |
| (5)  | The software turns ON 'In-use flag' (b0) of 'Read status flag' (Un\G20465). (OFF→ON control)                                                                                                    | _                                                                                                    |
| (6)  | The software reads data of the header area in '00087-00305: UNLOAD completed notification' according to 10 to 10, and also reads data of the data area according to 10.  11. Information type' (Un\G20466): 87  12. Detail type' (Un\G20467): 305  13. Data size of data area' (Un\G20470 to 20471): 2 (byte units)  14. Data of '00087-00305: UNLOAD completed notification' starting from 'Data writing area' (Un\G1835008) (for 2 bytes) | _                                                                                                    |
| (7)  | The software turns ON 'Read completion flag' (b1) of 'Read status flag' (Un\G20465). (OFF→ON control)                                                                                                    | _                                                                                                    |
| (8)  | The software deletes the instance of a carrier object.                                                                                                    | _                                                                                                    |
| (9)  | _                                                                                                    | The CPU detects that 'Read completion flag' (b1) of 'Read status flag' (Un\G20465) is turned ON.                                                                                                    |
| (10) | _                                                                                                    | The CPU clears 'Write status flag' (Un\G20464). (3→0 control)                                                                                                    |
| (11) | The software detects that 'Write status flag' (Un\G20464) is cleared.                                                                                                    | _                                                                                                    |
| (12) | The software clears 'Read status flag' (Un\G20465). (3→0 control)                                                                                                    | _                                                                                                    |
| (13) | The software changes the transfer status of a load port to 'READY TO LOAD.'*1                                                                                                    | _                                                                                                    |
| (14) | The software changes the association status of the load port and carrier to 'NOT ASSOCIATED.'*1                                                                                                    | _                                                                                                    |
| (15) | The software sends the state transition event of Load Port/Carrier Association State Model.*1                                                                                                    | _                                                                                                    |
| (16) | The software sends the state transition event of Load Port Transfer State Model.*1                                                                                                    | _                                                                                                    |
| (17) | The software sends the state transition event of Carrier State Model.*1                                                                                                    | _                                                                                                    |
|      | 1                                                                                                    | I .                                                                                                    |

<sup>\*1</sup> It is executed without waiting for 'Write status flag' (Un\G20464) to be cleared.

# 7.2 Carrier Objects

This section explains carrier objects provided by SECS/GEM communication software.

SECS/GEM communication software instantiates carrier-related information to an object and exchanges the information between the host and equipment using E39-OSS and E87-CMS services. The number of instantiated carrier objects is stored in 'Carrier object count' (Un\G24599) ( Page 82 Buffer Memory)

#### **Attributes**

The following table shows the attributes of a carrier object.

| Name                   | Format          | Access from host | Description                                                                                                    |  |
|------------------------|-----------------|------------------|----------------------------------------------------------------------------------------------------|--|
| ObjType                | ASCII[180]*1    | Read Only        | Object type (Carrier)                                                                                                    |  |
| ObjID                  | ASCII[180]*1    | Read Only        | Carrier ID (CarrierID)                                                                                                    |  |
| Capacity               | U1[1]           | Read Only        | Capacity (the maximum number of wafers a carrier can hold)*2                                                                                                    |  |
| SubstrateCount         | U1[1]           | Read Only        | The number of wafers currently in the carrier*3                                                                                                    |  |
| ContentMap             | LIST[1Capacity] | Read Only        | List of slot contents LIST[1Capacity] LIST[2] ASCII[080] LotID*1 ASCII[080] SubstrateID*1 :                                                                                                    |  |
| SlotMap                | LIST[1Capacity] | Read Only        | List of slot statuses LIST[1Capacity] U1[1]SlotStatus :  0: UNDEFINED 1: EMPTY 2: NOT EMPTY 3: CORRECTLY OCCUPIED 4: DOUBLE SLOTTED 5: CROSS SLOTTED                                                      |  |
| Usage                  | ASCII[080]*1    | Read Only        | Intended use (Example: PRODUCT, DUMMY, and TEST)                                                                                                    |  |
| CarrierIDStatus        | U1[1]           | Read Only        | Verification status of a carrier ID  • 0: ID NOT READ  • 1: WAITING FOR HOST  • 2: ID VERIFICATION OK  • 3: ID VERIFICATION FAILED                                                                        |  |
| CarrierAccessingStatus | U1[1]           | Read Only        | Access status to a carrier  • 0: NOT ACCESSED  • 1: IN ACCESS  • 2: CARRIER COMPLETE  • 3: CARRIER STOPPED                                                                                                |  |
| SlotMapStatus          | U1[1]           | Read Only        | Verification status of a slot map  • 0: SLOT MAP NOT READ  • 1: WAITING FOR HOST  • 2: SLOT MAP VERIFICATION OK  • 3: SLOT MAP VERIFICATION FAILED                                                        |  |
| LocationID             | ASCII[080]*1    | Read Only        | ID indicating the location of a carrier in equipment                                                                                                    |  |
| Reason                 | U1 [1]          | Read Only        | Reason for the occurrence of the state transition No.(14) in Carrier State Model  • 0: VERIFICATION NEEDED  • 1: VERIFICATION BY EQUIPMENT UNSUCCESSFUL  • 2: READ FAIL  • 3: IMPROPER SUBSTRATE POSITION |  |

<sup>\*1</sup> Excluding the control characters.

<sup>\*2</sup> Up to the maximum number of carrier slots set for equipment specification settings are available. ( Page 23 General)

<sup>\*3</sup> Can be stored within the range of 'Capacity.'

### Format for interface with a control CPU (structure labels)

The following table shows the format (structure labels) for an interface with a control CPU.

Structure labels defined in this product are provided in a structure label definition file.

For the usage method of a structure label definition file, refer to the following:

Page 95 Importing a Label

#### **Precautions**

If an imported structure has hierarchical structure, import structures included in the structure as well.

### ■ st\_CarrierObject

| Offset        | Label name               | Name                   | Data type             | Applicable range                                                                                                    |
|---------------|--------------------------|------------------------|-----------------------|----------------------------------------------------------------------------------------------------|
| +0 to 39      | u40_ObjType              | ObjType                | Word [Unsigned] (039) | 1 to 80 characters (ASCII)*1                                                                                                 |
| +40 to 79     | u40_ObjID                | ObjID (CarrierID)      | Word [Unsigned] (039) | 1 to 80 characters (ASCII)*1                                                                                                 |
| +80           | u_Capacity               | Capacity               | Word [Unsigned]       | 1 to 25                                                                                                    |
| +81           | u_SubstrateCount         | SubstrateCount         | Word [Unsigned]       | 1 to 25                                                                                                    |
| +82 to 2081   | st25_ContentMap          | ContentMap             | st_ContentMap(024)    | ☐ Page 45 st_ContentMap                                                                                                    |
| +2082 to 2106 | st25_SlotMap             | SlotMap                | st_SlotStatus(024)    | Page 45 st_SlotStatus                                                                                                    |
| +2107 to 2146 | u40_Usage                | Usage                  | Word [Unsigned] (039) | 1 to 80 characters (ASCII)*1                                                                                                 |
| +2147         | u_CarrierIDStatus        | CarrierIDStatus        | Word [Unsigned]       | 0: ID NOT READ     1: WAITING FOR HOST     2: ID VERIFICATION OK     3: ID VERIFICATION FAILED                               |
| +2148         | u_CarrierAccessingStatus | CarrierAccessingStatus | Word [Unsigned]       | 0: NOT ACCESSED     1: IN ACCESS     2: CARRIER COMPLETE     3: CARRIER STOPPED                                              |
| +2149         | u_SlotMapStatus          | SlotMapStatus          | Word [Unsigned]       | 0: SLOT MAP NOT READ     1: WAITING FOR HOST     2: SLOT MAP VERIFICATION OK     3: SLOT MAP VERIFICATION FAILED             |
| +2189         | u40_LocationID           | LocationID             | Word [Unsigned] (039) | 1 to 80 characters (ASCII)*1                                                                                                 |
| +2190         | u_Reason                 | Reason                 | Word [Unsigned]       | 0: VERIFICATION NEEDED     1: VERIFICATION BY EQUIPMENT     UNSUCCESSFUL     2: READ FAIL     3: IMPROPER SUBSTRATE POSITION |

<sup>\*1</sup> Excluding the control characters.

### ■ st\_ContentMap

| Offset    | Label name      | Name        | Data type             | Applicable range             |
|-----------|-----------------|-------------|-----------------------|------------------------------|
| +0 to 39  | u40_LotID       | LotID       | Word [Unsigned] (039) | 1 to 80 characters (ASCII)*1 |
| +40 to 79 | u40_SubstrateID | SubstrateID | Word [Unsigned] (039) | 1 to 80 characters (ASCII)*1 |

<sup>\*1</sup> Excluding the control characters.

#### ■ st\_SlotStatus

| Offset | Label name   | Name       | Data type       | Applicable range                                                                                                |
|--------|--------------|------------|-----------------|----------------------------------------------------------------------------------------------------|
| +0     | u_SlotStatus | SlotStatus | Word [Unsigned] | 0: UNDEFINED     1: EMPTY     2: NOT EMPTY     3: CORRECTLY OCCUPIED     4: DOUBLE SLOTTED     5: CROSS SLOTTED |

# 7.3 CMS Service Messages

SECS/GEM communication software supports CMS service messages and automatically replies to the messages. Sent or received CMS service messages can be checked in the communication log.

Additionally, the software notifies the processing result of each service message to a control CPU in the form of an event message via buffer memory.

For details on issuing an event message, refer to the following:

Page 15 CITL to CPU (10087)

For messages supported by SECS/GEM communication software, refer to the following:

Page 89 Service Messages

# 7.4 CMS Service for a Control CPU

SECS/GEM communication software provides a CMS service interface for a control CPU in the form of an event message via buffer memory.

For details on issuing an event message, refer to the following:

Page 14 CPU to CITL (00087)

For the usage method of a CMS service for a control CPU, refer to the following:

Page 35 Usage Method

# 7.5 CMS State Model Management

SECS/GEM communication software supports the following state models:

- Fage 47 Carrier State Model
- Page 50 Load Port Transfer State Model
- Fage 53 Load Port Reservation State Model (internal buffer equipment/fixed buffer equipment)
- Fage 54 Load Port/Carrier Association State Model
- Fage 55 Access Mode State Model

### **Carrier State Model**

Values of carrier object attributes (CarrierIDStatus, SlotMapStatus, and CarrierAccessingStatus) are managed according to the diagram of Carrier State Model and the event report (S6F11) is sent to the host at each state transition.

For details on the event report (S6F11), refer to the following:

Page 90 CMS Reports, Page 91 CMS Events

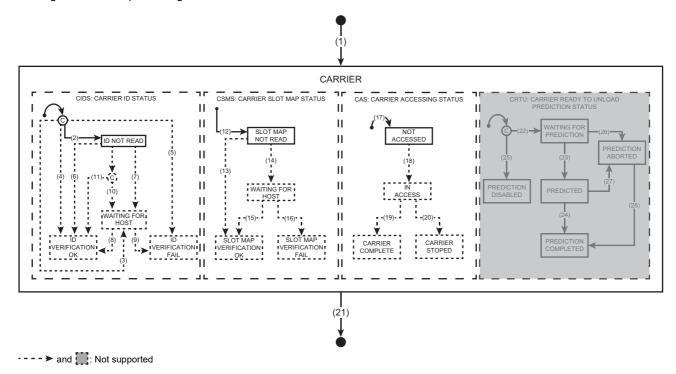

# State transition of a model diagram

The following table shows the state transition of the Carrier State Model diagram.

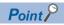

Numbers in the table indicate numbers (1) to (28) of state transition described in the model diagram.

—: State transition which is not supported by this product

| No.  | Current state        | Trigger                                                                   | New state                         | Action by SECS/GEM communication software                                                                                                    |
|------|----------------------|---------------------------------------------------------------------------|-----------------------------------|----------------------------------------------------------------------------------------------------|
| (1)  | (NO STATE)           | A carrier object is instantiated. (Refer to the state transition No.(2).) | CARRIER                           | Refer to the action of state transition No.(2), (12), and (17).                                                                                                    |
| (2)  | (NO STATE)           | A 'Bind (S3F17)' service message is received from the host.               | ID NOT READ                       | Generating the instance of a carrier object Changing the CarrierIDStatus attribute value to '0: ID NOT READ' Sending 'Carrier Action Acknowledge (S3F18)' to the host Sending the 'CEID30000: NO STATE to ID NOT READ' event (S6F11) to the host Sending '10087-00901: Bind service notification' to a control CPU |
| (3)  | (NO STATE)           | _                                                                         | WAITING FOR<br>HOST               | _                                                                                                    |
| (4)  | (NO STATE)           | _                                                                         | ID<br>VERIFICATIO<br>N OK         | _                                                                                                    |
| (5)  | (NO STATE)           | _                                                                         | ID<br>VERIFICATIO<br>N FAIL       | _                                                                                                    |
| (6)  | ID NOT READ          | _                                                                         | ID<br>VERIFICATIO<br>N OK         | _                                                                                                    |
| (7)  | ID NOT READ          | _                                                                         | WAITING FOR<br>HOST               | _                                                                                                    |
| (8)  | WAITING FOR<br>HOST  | _                                                                         | ID<br>VERIFICATIO<br>N OK         | _                                                                                                    |
| (9)  | WAITING FOR<br>HOST  | _                                                                         | ID<br>VERIFICATIO<br>N FAIL       | _                                                                                                    |
| (10) | ID NOT READ          | _                                                                         | WAITING FOR<br>HOST               | _                                                                                                    |
| (11) | ID NOT READ          | _                                                                         | ID<br>VERIFICATIO<br>N OK         | _                                                                                                    |
| (12) | (NO STATE)           | A carrier is instantiated. (Refer to the state transition No.(2).)        | SLOT MAP<br>NOT READ              | Changing the SlotMapStatus attribute value to '0: SLOT MAP NOT READ'                                                                                                    |
| (13) | SLOT MAP<br>NOT READ | _                                                                         | SLOT MAP<br>VERIFICATIO<br>N OK   | _                                                                                                    |
| (14) | SLOT MAP<br>NOT READ | _                                                                         | WAITING FOR<br>HOST               | _                                                                                                    |
| (15) | WAITING FOR<br>HOST  | _                                                                         | SLOT MAP<br>VERIFICATIO<br>N OK   | _                                                                                                    |
| (16) | WAITING FOR<br>HOST  | _                                                                         | SLOT MAP<br>VERIFICATIO<br>N FAIL | _                                                                                                    |
| (17) | (NO STATE)           | A carrier is instantiated. (Refer to the state transition No.(2).)        | NOT<br>ACCESSED                   | Changing the CarrierAccessingStatus attribute value to '0: NOT ACCESSED'                                                                                                    |
| (18) | NOT<br>ACCESSED      | _                                                                         | IN ACCESS                         | _                                                                                                    |
| (19) | IN ACCESS            | _                                                                         | CARRIER<br>COMPLETE               | _                                                                                                    |

| No.  | Current state          | Trigger | New state              | Action by SECS/GEM communication software                                                                                                    |
|------|------------------------|---------|------------------------|----------------------------------------------------------------------------------------------------|
| (20) | IN ACCESS              | _       | CARRIER<br>STOPPED     | _                                                                                                    |
| (21) | CARRIER                |         | (NO STATE)             | ■Common action for  and  •  • Deleting an instance.  • Sending the 'CEID30017: CARRIER to NO STATE' event (S6F11) to the host ■Action only for  •  • Sending 'Carrier Action Acknowledge (S3F18)' to the host (prior to the event (S6F11))  • Sending '10087-00903: CancelBind service notification' to a control CPU |
| (22) | (NO STATE)             | _       | WAITING FOR PREDICTION | _                                                                                                    |
| (23) | WAITING FOR PREDICTION | _       | PREDICTED              | _                                                                                                    |
| (24) | PREDICTED              | _       | PREDICTION COMPLETED   | _                                                                                                    |
| (25) | (NO STATE)             | _       | PREDICTION<br>DISABLED | _                                                                                                    |
| (26) | WAITING FOR PREDICTION | _       | PREDICTION<br>ABORTED  | _                                                                                                    |
| (27) | PREDICTED              | _       | PREDICTION<br>ABORTED  | _                                                                                                    |
| (28) | PREDICTION<br>ABORTED  | _       | PREDICTION COMPLETED   | _                                                                                                    |

# Precautions

SECS/GEM communication software does not support 'Carrier Ready To Unload (CRTU).'

# **Load Port Transfer State Model**

Values of the load object attribute (PortTransferState) are managed according to the diagram of a load port transport status model and the event report (S6F11) is sent to the host at each state transition.

For details on the event report (S6F11), refer to the following:

Page 90 CMS Reports, Page 91 CMS Events

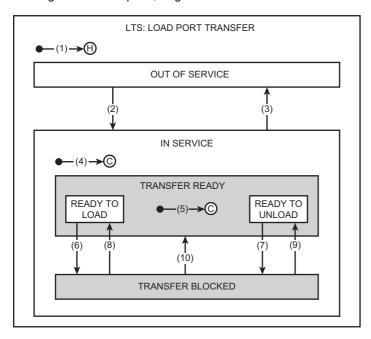

### State transition of a model diagram

The following table shows the state transition of the load port transport status model diagram.

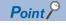

Numbers in the table indicate numbers (1) to (10) of state transition described in the model diagram.

| No. | Current state | Trigger                                                                 | New state                                                                   | Action by SECS/GEM communication software                                                                                                    |
|-----|---------------|-------------------------------------------------------------------------|-----------------------------------------------------------------------------|----------------------------------------------------------------------------------------------------|
| (1) | (NO STATE)    | '00000-00002: LoadPort initial request' is received from a control CPU. | OUT OF<br>SERVICE,<br>TRANSFER<br>BLOCKED, or<br>READY TO<br>LOAD (History) | Generating an instance     Changing the value of the PortTransferState attribute to that of PortTransferHistory specified in '00000-00002: LoadPort initial request'     Sending '10000-00002: LoadPort initial acknowledge' to a control CPU     When PortTransferHistory is '0: OUT OF SERVICE'     Sending the 'CEID30025: NO STATE to OUT OF SERVICE' event (S6F11) to the host     When PortTransferHistory is '1: TRANSFER     BLOCKED'     Sending the 'CEID30026: NO STATE to IN SERVICE' event (S6F11) to the host     Sending the 'CEID30030: IN SERVICE to TRANSFER BLOCKED' event (S6F11) to the host     Sending the 'CEID30030: IN SERVICE to TRANSFER BLOCKED' event (S6F11) to the host     Sending the 'CEID30026: NO STATE to IN SERVICE' event (S6F11) to the host     Sending the 'CEID30029: IN SERVICE to TRANSFER READY' event (S6F11) to the host     Sending the 'CEID30031: TRANSFER READY to READY TO LOAD' event (S6F11) to the host |

| No. | Current state      | Trigger                                                                                                    | New state                                   | Action by SECS/GEM communication software                                                                                                    |
|-----|--------------------|----------------------------------------------------------------------------------------------------|---------------------------------------------|----------------------------------------------------------------------------------------------------|
| (2) | OUT OF<br>SERVICE  | O A 'ChangeServiceStatus (S3F25)' service message, which instructs to change the current status to 'IN SERVICE,' is received from the host.     O '00087-00201: IN SERVICE request' is received from a control CPU.                          | IN SERVICE                                  | ■Common action for  and  •  • Changing the ServiceStatus attribute value to '1: IN SERVICE'  • Sending the 'CEID30027: OUT OF SERVICE to IN SERVICE' event (S6F11) to the host  • Transitioning to the state transition No.(4)  ■Action only for  •  • Sending 'Port Action Acknowledge (S3F26)' to the host (prior to the event (S6F11))  • Sending '10087-00917: ChangeServiceStatus service notification' to a control CPU  ■Action only for  •  • Sending '10087-00201: IN SERVICE acknowledge' to a control CPU                                  |
| (3) | IN SERVICE         | <ul> <li>The ChangeServiceStatus service message (S3F25), which instructs to change the status to 'OUT OF SERVICE,' is received from the host.</li> <li>'2' '00087-00202: OUT OF SERVICE request' is received from a control CPU.</li> </ul> | OUT OF<br>SERVICE                           | ■Common action for  and  C  • Changing the PortTransferState attribute value to '0: OUT OF SERVICE'  • Changing the ServiceStatus attribute value to '0: OUT OF SERVICE'  • Sending the 'CEID30028: IN SERVICE to OUT OF SERVICE' event (S6F11) to the host  ■Action only for  •  • Sending 'Port Action Acknowledge (S3F26)' to the host (prior to the event (S6F11))  • Sending '10087-00917: ChangeServiceStatus service notification' to a control CPU  ■Action only for  •  • Sending '10087-00202: OUT OF SERVICE acknowledge' to a control CPU |
| (4) | IN SERVICE         | The state transition is changed from No.(2).                                                                                                    | TRANSFER<br>READY or<br>TRANSFER<br>BLOCKED | ■When the InServiceStatus attribute value is '0: TRANSFER READY'  • Sending the 'CEID30029: INSERVICE to TRANSFER READY' event (S6F11) to the host  • Transitioning to the state transition No.(5) ■When the InServiceStatus attribute value is '1: TRANSFER BLOCKED'  • Changing the PortTransferState attribute value to '1: TRANSFER BLOCKED'  • Sending the 'CEID30030: IN SERVICE to TRANSFER BLOCKED' event (S6F11) to the host                                                                                                    |
| (5) | TRANSFER<br>READY  | The state transition is changed from No.(4). The state transition is changed from No.(10).                                                                                                    | READY TO<br>LOAD or<br>READY TO<br>UNLOAD   | ■When the TransferReadyStatus attribute value is '0: READY TO LOAD'  • Changing the PortTransferState attribute value to '2: READY TO LOAD'  • Sending the 'CEID30031: TRANSFER READY to READY TO LOAD' event (S6F11) to the host ■When the TransferReadyStatus attribute value is '1: READY TO UNLOAD'  • Changing the PortTransferState attribute value to '3: READY TO UNLOAD'  • Sending the 'CEID30032: TRANSFER READY to READY TO UNLOAD' event (S6F11) to the host                                                                             |
| (6) | READY TO<br>LOAD   | '00087-00301: LOAD started notification' is received from a control CPU.                                                                                                    | TRANSFER<br>BLOCKED                         | Changing the PortTransferState attribute value to '1: TRANSFER BLOCKED' Changing the InServiceStatus attribute value to '1: TRANSFER BLOCKED' Sending the 'CEID30033: READY TO LOAD to TRANSFER BLOCKED' event (S6F11) to the host                                                                                                    |
| (7) | READY TO<br>UNLOAD | '00087-00304: UNLOAD started notification' is received from a control CPU.                                                                                                    | TRANSFER<br>BLOCKED                         | Changing the PortTransferState attribute value to '1: TRANSFER BLOCKED' Changing the InServiceStatus attribute value to '1: TRANSFER BLOCKED' Sending the 'CEID30034: READY TO UNLOAD to TRANSFER BLOCKED' event (S6F11) to the host                                                                                                    |

| No.  | Current state       | Trigger                                                                      | New state          | Action by SECS/GEM communication software                                                                                                    |
|------|---------------------|------------------------------------------------------------------------------|--------------------|----------------------------------------------------------------------------------------------------|
| (8)  | TRANSFER<br>BLOCKED | '00087-00305: UNLOAD completed notification' is received from a control CPU. | READY TO<br>LOAD   | Changing the PortTransferState attribute value to '2: READY TO LOAD'  Changing the InServiceStatus attribute value to '0: TRANSFER READY'  Changing the TransferReadyStatus attribute value to '0: READY TO LOAD'  Sending the 'CEID30035: TRANSFER BLOCKED to READY TO LOAD' event (S6F11) to the host    |
| (9)  | TRANSFER<br>BLOCKED | '00087-00303: UNLOAD available notification' is received from a control CPU. | READY TO<br>UNLOAD | Changing the PortTransferState attribute value to '3: READY TO UNLOAD' Changing the InServiceStatus attribute value to '0: TRANSFER READY' Changing the TransferReadyStatus attribute value to '1: READY TO UNLOAD' Sending the 'CEID30036: TRANSFER BLOCKED to READY TO UNLOAD' event (S6F11) to the host |
| (10) | TRANSFER<br>BLOCKED | '00087-00306: TRANSFER failed notification' is received from a control CPU.  | TRANSFER<br>READY  | Changing the InServiceStatus attribute value to '0: TRANSFER READY' Sending the 'CEID30037: TRANSFER BLOCKED to TRANSFER READY' event (S6F11) to the host Transitioning to the state transition No.(5)                                                                                                    |

# Load Port Reservation State Model (internal buffer equipment/fixed buffer equipment)

Values of the load port object attribute (LoadPortReservationState) are managed according to the diagram of Load Port Reservation State Model and the event report (S6F11) is sent to the host at each state transition.

For details on the event report (S6F11), refer to the following:

Page 90 CMS Reports, Page 91 CMS Events

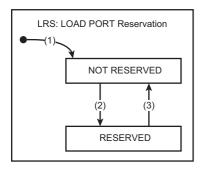

### State transition of a model diagram

The following table shows the state transition of the Load Port Reservation State Model diagram.

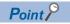

Numbers in the table indicate numbers (1) to (3) of state transition described in the model diagram.

| No. | Current state   | Trigger                                                                                                    | New state       | Action by SECS/GEM communication software                                                                                                    |  |  |
|-----|-----------------|----------------------------------------------------------------------------------------------------|-----------------|----------------------------------------------------------------------------------------------------|--|--|
| (1) | (NO STATE)      | '00000-00002: LoadPort initial request' is received from a control CPU.                                                                        | NOT<br>RESERVED | Changing the LoadPortReservationState attribute value to '0: NOT RESERVED' Sending '10000-00002: LoadPort initial acknowledge' to a control CPU                                                                                                    |  |  |
| (2) | NOT<br>RESERVED | A 'Bind (S3F17)' service message is received from the host.                                                                                    | RESERVED        | Changing the LoadPortReservationState attribute value to '1: RESERVED' Sending the 'CEID30038: NOT RESERVED to RESERVED' event (S6F11) to the host Sending 'Carrier Action Acknowledge (S3F18)' to the host (prior to the event (S6F11)) Sending '10087-00901: Bind service notification' to a control CPU                                                                       |  |  |
| (3) | RESERVED        | A 'CancelBind (S3F17)' service message is received from the host.     00087-00302: LOAD complete notification' is received from a control CPU. | NOT<br>RESERVED | ■Common action for  and  •  • Changing the LoadPortReservationState attribute value to '0: NOT RESERVED'  • Sending the 'CEID30039: RESERVED to NOT RESERVED' event (S6F11) to the host  ■Action only for  •  • Sending 'Carrier Action Acknowledge (S3F18)' to the host (prior to the event (S6F11))  • Sending '10087-00903: CancelBind service notification' to a control CPU |  |  |

# **Load Port/Carrier Association State Model**

Values of the load port object attribute (PortAssociationState) are managed according to the diagram of Load Port/Carrier Association State Model and the event report (S6F11) is sent to the host at each state transition.

For details on the event report (S6F11), refer to the following:

Page 90 CMS Reports, Page 91 CMS Events

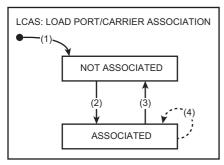

--->: Not supported

### State transition of a model diagram

The following table shows the state transition of the Load Port/Carrier Association State Model diagram.

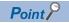

Numbers in the table indicate numbers (1) to (4) of state transition described in the model diagram.

—: State transition which is not supported by this product

| No. | Current state     | Trigger                                                                                                    | New state         | Action by SECS/GEM communication software                                                                                                    |
|-----|-------------------|----------------------------------------------------------------------------------------------------|-------------------|----------------------------------------------------------------------------------------------------|
| (1) | (NO STATE)        | '00000-00002: LoadPort initial request' is received from a control CPU.                                                                                                    | NOT<br>ASSOCIATED | Changing the PortAssociationState attribute value to '0: NOT ASSOCIATED' Sending '10000-00002: LoadPort initial acknowledge' to a control CPU                                                                                                    |
| (2) | NOT<br>ASSOCIATED | A carrier object is instantiated. (Refer to the state transition No.(1) of Carrier State Model, except for when receiving a CarrierNotification service message (S3F17) from the host.)                                                                                                    | ASSOCIATED        | Changing the PortAssociationState attribute value to '1: ASSOCIATED' Sending the 'CEID30040: NOT ASSOCIATED to ASSOCIATED' event (S6F11) to the host                                                                                                    |
| (3) | ASSOCIATED        | A CancelBind service message (S3F17) is received from the host when the value of LoadPortReservationState and PortTransferState of a target load port is '1: RESERVED' and '2: READY TO LOAD,' respectively.     '00087-00305: UNLOAD completed notification' is received from a control CPU. | NOT<br>ASSOCIATED | ■Common action for  and  •  • Changing the PortAssociationState attribute value to  '0: NOT ASSOCIATED'  • Sending the 'CEID30041: ASSOCIATED to NOT  ASSOCIATED' event (S6F11) to the host   ■Action only for  •  • Sending 'Carrier Action Acknowledge (S3F18)' to the  host (prior to the event (S6F11))  • Sending '10087-00903: CancelBind service  notification' to a control CPU |
| (4) | ASSOCIATED        | _                                                                                                    | ASSOCIATED        | _                                                                                                    |

## **Access Mode State Model**

Values of the load port object attribute (AccessMode) are managed according to the diagram of Access Mode State Model and the event report (S6F11) is sent to the host at each state transition.

For details on the event report (S6F11), refer to the following:

Page 90 CMS Reports, Page 91 CMS Events

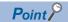

A change request is denied when the reservation status (LoadPortReservationState) of a target load port is 'RESERVED' or when the transfer status (PortTransferState) of the load port is 'TRANSFER BLOCKED.'

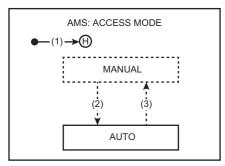

--->: Not supported

### State transition of a model diagram

The following table shows the state transition of the Access Mode State Model diagram.

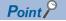

Numbers in the table indicate numbers (1) to (3) of state transition described in the model diagram.

—: State transition which is not supported by this product

| No. | Current state | Trigger                                                                 | New state      | Action by SECS/GEM communication software                                                                                                    |
|-----|---------------|-------------------------------------------------------------------------|----------------|----------------------------------------------------------------------------------------------------|
| (1) | (NO STATE)    | '00000-00002: LoadPort initial request' is received from a control CPU. | AUTO (History) | Changing the value of the AccessMode attribute to that of AccessModeHistory specified in '00000-00002: LoadPort initial request' Sending '10000-00002: LoadPort initial acknowledge' to a control CPU When the AccessModeHistory attribute value is '1: AUTO' Sending the 'CEID30044: NO STATE to AUTO' event (S6F11) to the host |
| (2) | MANUAL        | _                                                                       | AUTO           | _                                                                                                    |
| (3) | AUTO          | _                                                                       | MANUAL         | _                                                                                                    |

# 7.6 CMS Variables

SECS/GEM communication software provides variables required for E87-CMS.

A value of each variable whose class is SV or DVVAL refers to the attributes of an object provided by SECS/GEM communication software.

O: Complied

| VID                  | Class | Variable name                                                       | Format           | Access<br>from host | Target<br>object    | Description                                                                                                    | E87<br>stan<br>dard |
|----------------------|-------|---------------------------------------------------------------------|------------------|---------------------|---------------------|----------------------------------------------------------------------------------------------------|---------------------|
| 30000                | DVVAL | AccessMode                                                          | U1[1]            | ReadOnly            | Load port<br>object | Access mode of a load port  O: MANUAL  1: AUTO                                                                                                    | 0                   |
| 30001<br>to<br>30006 | SV    | AccessMode_1 to<br>AccessMode_6                                     | U1[1]            | ReadOnly            | Load port<br>object | Access modes*1 of load port 1 to 6 • 0: MANUAL • 1: AUTO                                                                                                    | 0                   |
| 30007                | ECV   | BypassReadID                                                        | BOOL[1]          | • Read<br>• Write   | None                | Switching the state transition of Carrier State Model between No.(10) and No.(11) when a carrier ID reader is not available  • true: Transitioned to 'ID VERIFICATION OK' (No.(11))  • false: Transitioned to 'WAITING FOR HOST' (No.(10))  This variable is not used in SECS/GEM communication software. | 0                   |
| 30008                | DVVAL | CarrierAccessingStatus                                              | U1[1]            | ReadOnly            | Carrier object      | Access status to a carrier  • 0: NOT ACCESSED  • 1: IN ACCESS  • 2: CARRIER COMPLETE  • 3: CARRIER STOPPED                                                                                                    | 0                   |
| 30009                | DVVAL | CarrierID                                                           | ASCII[180<br>]*2 | ReadOnly            | Carrier object      | Carrier ID (ObjID)                                                                                                    | 0                   |
| 30010<br>to<br>30041 | SV    | CarrierID_1 to<br>CarrierID_32                                      | ASCII[180 ]*2    | ReadOnly            | Location object     | CarrierID exists in the carrier location 1 to 32 This variable is not used in SECS/GEM communication software.                                                                                                    | 0                   |
| 30042                | DVVAL | CarrierIDStatus                                                     | U1[1]            | ReadOnly            | Carrier object      | Verification status of a carrier ID  O: ID NOT READ  1: WAITING FOR HOST  2: ID VERIFICATION OK  3: ID VERIFICATION FAILED                                                                                                    | 0                   |
| 30043                | SV    | CarrierLocationMatrix                                               | LIST[132]        | ReadOnly            | Location<br>object  | List of LocationID and CarrierID  LIST[132]  LIST [2]  LocationID  CarrierID  :  This variable is not used in SECS/GEM communication software.                                                                                                    | 0                   |
| 30044                | DVVAL | LocationID                                                          | ASCII[180<br>1*2 | ReadOnly            | Carrier object      | ID indicating the location of a carrier in equipment                                                                                                    | 0                   |
| 30045<br>to<br>30076 | SV    | LocationID_1 to LocationID_32                                       | ASCII[180 ]*2    | ReadOnly            | Location<br>object  | LocationID of carrier location 1 to 32 This variable is not used in SECS/GEM communication software.                                                                                                    | 0                   |
| 30077                | DVVAL | LoadPortReservationSta<br>te                                        | U1[1]            | ReadOnly            | Load port<br>object | Reservation status of a load port  0: NOT RESERVED  1: RESERVED                                                                                                    | 0                   |
| 30078<br>to<br>30083 | SV    | LoadPortReservationSta<br>te_1 to<br>LoadPortReservationSta<br>te_6 | U1[1]            | ReadOnly            | Load port<br>object | Reservation statuses*1 of load port 1 to 6  • 0: NOT RESERVED  • 1: RESERVED                                                                                                    | 0                   |
| 30084                | SV    | LoadPortReservationSta teList                                       | LIST[16]         | ReadOnly            | None                | List of reservation statuses of all load ports LIST[16] LoadPortReservationState :                                                                                                    | 0                   |

| VID                  | Class | Variable name                                          | Format    | Access<br>from host | Target<br>object    | Description                                                                                                    | E87<br>stan<br>dard |
|----------------------|-------|--------------------------------------------------------|-----------|---------------------|---------------------|----------------------------------------------------------------------------------------------------|---------------------|
| 30085                | DVVAL | PortAssociationState                                   | U1[1]     | ReadOnly            | Load port<br>object | Association status of a load port  O: NOT ASSOCIATED  1: ASSOCIATED                                                                                                    | 0                   |
| 30086<br>to<br>30091 | SV    | PortAssociationState_1<br>to<br>PortAssociationState_6 | U1[1]     | ReadOnly            | Load port<br>object | Association statuses*1 of load port 1 to 6  • 0: ASSOCIATED  • 1: NOT ASSOCIATED                                                                                                    | 0                   |
| 30092                | SV    | PortAssociationStateList                               | LIST[16]  | ReadOnly            | None                | List of association statuses of all load ports LIST[16] PortAssociationState :                                                                                                    | 0                   |
| 30093                | DVVAL | PortID                                                 | U1[1]     | ReadOnly            | Load port<br>object | PTN: Material port number (material location) of a load port (positive integer)  • 1 to 6                                                                                                    | 0                   |
| 30094<br>to<br>30099 | SV    | PortID_1 to PortID_6                                   | U1[1]     | ReadOnly            | Load port<br>object | PTN: Material port numbers (material locations) of load port 1 to 6 (positive integer)*1  • 1 to 6                                                                                                | 0                   |
| 30100                | DVVAL | PortStateInfo                                          | LIST[2]   | ReadOnly            | Load port<br>object | Association and transfer status of a load port LIST[2] PortTransferState PortAssociationState                                                                                                    | 0                   |
| 30101<br>to<br>30106 | SV    | PortStateInfo_1 to<br>PortStateInfo_6                  | LIST[2]   | ReadOnly            | Load port<br>object | Association and transfer statuses*1 of load port 1 to 6 LIST[2] PortTransferState PortAssociationState                                                                                            | 0                   |
| 30107                | SV    | PortStateInfoList                                      | LIST[16]  | ReadOnly            | None                | List of association and transfer statuses of all load ports LIST[16] PortStateInfo :                                                                                                    | 0                   |
| 30108                | DVVAL | PortTransferState                                      | U1[1]     | ReadOnly            | Load port<br>object | Transfer status of a load port  • 0: OUT OF SERVICE  • 1: TRANSFER BLOCKED  • 2: READY TO LOAD  • 3: READY TO UNLOAD                                                                              | 0                   |
| 30109<br>to<br>30114 | SV    | PortTransferState_1 to<br>PortTransferState_6          | U1[1]     | ReadOnly            | Load port<br>object | Transfer statuses*1 of load port 1 to 6  0: OUT OF SERVICE  1: TRANSFER BLOCKED  2: READY TO LOAD  3: READY TO UNLOAD                                                                             | 0                   |
| 30115                | SV    | PortTransferStateList                                  | LIST[16]  | ReadOnly            | None                | List of transfer statuses of all load ports LIST[16] PortTransferState :                                                                                                    | 0                   |
| 30116                | DVVAL | Reason                                                 | U1[1]     | ReadOnly            | Carrier object      | Reason for the occurrence of the state transition No.(14) in Carrier State Model  0: VERIFICATION NEEDED  1: VERIFICATION BY EQUIPMENT UNSUCCESSFUL  2: READ FAIL  3: IMPROPER SUBSTRATE POSITION | 0                   |
| 30117                | DVVAL | SlotMap                                                | LIST[125] | ReadOnly            | Carrier object      | List of slot statuses*3  LIST[125]  U1[1] SlotStatus  : ■SlotStatus  • 0: UNDEFINED  • 1: EMPTY  • 2: NOT EMPTY  • 3: CORRECTLY OCCUPIED  • 4: DOUBLE SLOTTED  • 5: CROSS SLOTTED                 | 0                   |

| VID   | Class | Variable name | Format | Access<br>from host | Target<br>object | Description                                                                                                    | E87<br>stan<br>dard |
|-------|-------|---------------|--------|---------------------|------------------|----------------------------------------------------------------------------------------------------|---------------------|
| 30118 | DVVAL | SlotMapStatus | U1[1]  | ReadOnly            | Carrier object   | Verification status of a slot map  • 0: SLOT MAP NOT READ  • 1: WAITING FOR HOST  • 2: SLOT MAP VERIFICATION OK  • 3: SLOT MAP VERIFICATION FAILED | 0                   |

<sup>\*1</sup> Up to the maximum number of load ports set for equipment specification settings are available. ( Page 24 Load port)

<sup>\*2</sup> Excluding the control characters.

<sup>\*3</sup> Up to the maximum number of carrier slots set for equipment specification settings are available. ( Page 23 General)

# 7.7 CMS Events and Reports

SECS/GEM communication software supports state transition events, supplementary events, and reports of state models for CMS state model management.

Supported events and reports are subjected to the dynamic event report setting function, which is compliant with GEM (E30). For the dynamic event report setting, refer to the "Dynamic Setting Change" of the following manual:

© Controller/C Intelligent Function Module SECS/GEM Communication Software Pre-installed Model User's Manual For supported events and reports, refer to the following:

Page 90 CMS Reports, Page 91 CMS Events

# **MEMO**

# 8 TROUBLESHOOTING

This chapter shows the troubleshooting related to the supported GEM300 standards.

For the troubleshooting of SECS/GEM communication software, refer to the following:

C Controller/C Intelligent Function Module SECS/GEM Communication Software Pre-installed Model User's Manual

# 8.1 Troubleshooting by Symptom

This section shows the troubleshooting related to the supported GEM300 standards by the symptom.

| Symptom                             | Check item                                                                                           | Corrective action                                                                                                    |
|-------------------------------------|----------------------------------------------------------------------------------------------------|----------------------------------------------------------------------------------------------------|
| Fails to save a file.               | Does a file of the open project exist?                                                               | When the file of the open project is deleted, the file cannot be saved. Create a project again.                                                                                                    |
| GEM300 functions cannot be enabled. | Is a license registered?                                                                             | Check the registration status of a license, and register it. For details, refer to the following: C Controller/C Intelligent Function Module SECS/GEM Communication Software Pre-installed Model User's Manual |
|                                     | Is the "Use GEM300 standard support function" checkbox in the "Equipment Setting" screen unselected? | Select the "Use GEM300 standard support function" checkbox. ( Page 22 Equipment Settings)                                                                                                    |

# 8.2 Error Code List

The following table shows the codes for errors that occur in GEM300 standards.

The error codes can be checked in the labels (error codes) included in 'acknowledge' from SECS/GEM communication software.

For details, refer to the following:

Page 64 Control CPU Interface Formats

| Error code | Error name                          | Error description                                                                     | Corrective action                                                                                                    |
|------------|-------------------------------------|---------------------------------------------------------------------------------------|----------------------------------------------------------------------------------------------------|
| 0          | No error                            | _                                                                                     | _                                                                                                    |
| 12         | Parameters improperly specified     | The specified attribute value is invalid. The specified parameter is invalid.         | A value or parameter out of the applicable range is specified. Set a value within the applicable range.                                                                                                    |
| 17         | Command not valid for current state | The specified command is not executable. No more the specified object can be created. | Check the status of GEM300 functions.     Check the status of the specified object.                                                                                                    |
| 48         | Load port does not exist            | The specified load port does not exist.                                               | Specify PortID(PTN) that exists.                                                                                                    |
| 32770      | Action failed due to errors         | An error occurred in SECS/GEM communication software.                                 | Check the contents of the following error information in the event history of SECS/GEM communication software pre-installed model module.  • An error information whose "Source" is "RD55UP12-V" and name starts with 'detail information: [CAS]' in "Detailed event log information" |

# **MEMO**

# **APPENDIX**

# **Appendix 1** Available Characters

This section shows the available characters for the equipment specification settings.

| Screen              | Item                      | Available/inhibited character                                  | Reference               |
|---------------------|---------------------------|----------------------------------------------------------------|-------------------------|
| [General] tab       | OBJSPEC                   | ■Available character • ASCII character*1                       | ☐ Page 23 General       |
|                     | Carrier Slot Count        | <ul><li>Available character</li><li>Unsigned integer</li></ul> |                         |
| [Load Port] tab     | Load Port Count           | <ul><li>Available character</li><li>Unsigned integer</li></ul> | ্ৰে Page 24 Load port   |
|                     | Load Port ID List         | ■Available character • ASCII character*1                       |                         |
| [CPU Interface] tab | CPU Interface Timer[msec] | ■Available character • Unsigned integer                        | ☐ Page 25 CPU interface |

<sup>\*1</sup> Excluding the control characters.

# **Appendix 2** Control CPU Interface Formats

This section shows the control CPU interface formats.

### 00000: CPU to CITL

The following shows the format of CPU to CITL.

### 00001: GEM300 Initial request

#### ■ Information type

00000

#### Detail type

00001

#### ■ Data size of data area (Byte units)

0 byte

#### **■** Processing

Activating and initializing GEM300 functions is requested.

#### **■** Relevant state transition

None

#### **■** Data

None

#### **■** Relevant item

Page 66 00001: GEM300 Initial acknowledge

#### 00002 : LoadPort initial request

#### ■ Information type

00000

#### ■ Detail type

00002

#### ■ Data size of data area (Byte units)

34 byte

#### ■ Processing

Initializing all load ports is requested.

#### ■ Relevant state transition

• Load Port Transfer State Model state transition No.(1)

( Page 50 Load Port Transfer State Model)

• Load Port Reservation State Model state transition No.(1)

(FP Page 53 Load Port Reservation State Model (internal buffer equipment/fixed buffer equipment))

• Load Port/Carrier Association State Model state transition No.(1)

( Page 54 Load Port/Carrier Association State Model)

· Access Mode State Model state transition No.(1)

( Page 55 Access Mode State Model)

#### ■ Data

Structure label

• st 00000-00002

| Offset   | Label name                  | Name                    | Data type                | Applicable range                                                                | Description                                                                                                    |
|----------|-----------------------------|-------------------------|--------------------------|---------------------------------------------------------------------------------|----------------------------------------------------------------------------------------------------|
| +0       | u_AccessMode<br>History     | AccessModeHi<br>story   | Bit String [16-bit]      | 1: AUTO                                                                         | Specify the initial value of AccessMode of each load port.  • b0: AccessMode of PortID(PTN)1  • b1: AccessMode of PortID(PTN)2  • b2: AccessMode of PortID(PTN)3  • b3: AccessMode of PortID(PTN)4  • b4: AccessMode of PortID(PTN)5  • b5: AccessMode of PortID(PTN)6  • b6 to b15: System area                                                               |
| +1 to 16 | u16_PortTransf<br>erHistory | PortTransferHi<br>story | Word [Unsigned]<br>(015) | 0: OUT OF SERVICE     1: TRANSFERBLOCKED2:     READYTO LOAD     2: READYTO LOAD | Specify the initial value of PortTransferState of each load port.  • (+0): PortTransferState of PortID(PTN)1  • (+1): PortTransferState of PortID(PTN)2  • (+2): PortTransferState of PortID(PTN)3  • (+3): PortTransferState of PortID(PTN)4  • (+4): PortTransferState of PortID(PTN)5  • (+5): PortTransferState of PortID(PTN)6  • (+6 to 15): System area |

Structure labels defined in this product are provided in a structure label definition file.

For the usage method of a structure label definition file, refer to the following:

Page 95 Importing a Label

#### ■ Relevant item

Page 67 00002 : LoadPort initial acknowledge

# 10000: CITL to CPU

The following shows the format of CITL to CPU.

### 00001: GEM300 Initial acknowledge

#### ■ Information type

10000

#### ■ Detail type

00001

#### ■ Data size of data area (Byte units)

2 byte

#### **■** Processing

- The processing result of 'GEM300 Initial request' is returned.
- A processing result is reflected to 'GEM300 status' (b5) of 'CA-SECS status' (Un\G16384).

#### **■** Relevant state transition

None

#### **■** Data

#### Structure label

• st\_10000-00001

| Offset | Label name  | Name       | Data type       | Applicabl e range | Description                                                 |
|--------|-------------|------------|-----------------|-------------------|-------------------------------------------------------------|
| +0     | u_ErrorCode | Error code | Word [Unsigned] | 0 to 65535        | The code for an error occurred for the request is returned. |

Structure labels defined in this product are provided in a structure label definition file.

For the usage method of a structure label definition file, refer to the following:

Page 95 Importing a Label

#### Error code

| Error code | Error name                          |  |
|------------|-------------------------------------|--|
| 0          | No error                            |  |
| 17         | Command not valid for current state |  |

For details on the error codes, refer to the following:

Page 61 Error Code List

#### ■ Relevant item

Page 64 00001: GEM300 Initial request

### 00002 : LoadPort initial acknowledge

#### ■ Information type

10000

#### ■ Detail type

00002

#### ■ Data size of data area (Byte units)

32 byte

#### ■ Processing

The processing result of 'LoadPort initial request' is returned.

#### **■** Relevant state transition

• Load Port Transfer State Model state transition No.(1)

( Page 50 Load Port Transfer State Model)

• Load Port Reservation State Model state transition No.(1)

(FP Page 53 Load Port Reservation State Model (internal buffer equipment/fixed buffer equipment))

• Load Port/Carrier Association State Model state transition No.(1)

( Page 54 Load Port/Carrier Association State Model)

· Access Mode State Model state transition No.(1)

( Page 55 Access Mode State Model)

#### ■ Data

#### Structure label

• st\_10000-00002

| Offset   | Label name    | Name             | Data type                | Applicab le range | Description                                                                                                    |
|----------|---------------|------------------|--------------------------|-------------------|----------------------------------------------------------------------------------------------------|
| +0 to 15 | u16_ErrorCode | Error code array | Word [Unsigned]<br>(015) | 0 to 65535        | The code for an error occurred for the request is returned.  • (+0): Error code of PortID(PTN)1  • (+1): Error code of PortID(PTN)2  • (+2): Error code of PortID(PTN)3  • (+3): Error code of PortID(PTN)4  • (+4): Error code of PortID(PTN)5  • (+5): Error code of PortID(PTN)6  • (+6 to 15): System area |

Structure labels defined in this product are provided in a structure label definition file.

For the usage method of a structure label definition file, refer to the following:

Page 95 Importing a Label

#### Error code

| Error code                        | Error name                          |  |  |  |
|-----------------------------------|-------------------------------------|--|--|--|
| 0                                 | No error                            |  |  |  |
| 12                                | Parameters improperly specified     |  |  |  |
| 17                                | Command not valid for current state |  |  |  |
| 48 Load port does not exist       |                                     |  |  |  |
| 32770 Action failed due to errors |                                     |  |  |  |

For details on the error codes, refer to the following:

☐ Page 61 Error Code List

#### **Precautions**

Outside the range of the number of load ports that can be set in "Load Port Count" in the [Load Port] tab is system area. An error code (48) is always sent. ( Page 24 Load port)

Example: When the number of load ports is 4, and the parameter of load port number (PTN) which is set to 3 is incorrect

- \*1 If even one error code (12) exists, all load ports cannot be initialized.

Example: When the number of load ports is 4, and all load ports are initialized

#### ■ Relevant item

Page 65 00002 : LoadPort initial request

# 00087: CPU to CITL

The following shows the format of CPU to CITL.

### 00201: IN SERVICE request

#### ■ Information type

00087

#### ■ Detail type

00201

#### ■ Data size of data area (Byte units)

2 byte

#### ■ Processing

Changing 'PortTransferState' which is an attribute of a load port specified in PortID(PTN) to 'IN SERVICE' is requested.

#### **■** Relevant state transition

Load Port Transfer State Model state transition No.(2)
 ( Page 50 Load Port Transfer State Model)

#### **■** Data

#### Structure label

• st\_00087-00201

| Offset | Label name | Name        | Data type       | Applicabl e range | Description          |
|--------|------------|-------------|-----------------|-------------------|----------------------|
| +0     | u_PortID   | PortID(PTN) | Word [Unsigned] | 1 to 6            | Specify PortID(PTN). |

Structure labels defined in this product are provided in a structure label definition file.

For the usage method of a structure label definition file, refer to the following:

Page 95 Importing a Label

#### ■ Relevant item

Page 77 00201: IN SERVICE acknowledge

# 00202: OUT OF SERVICE request

#### ■ Information type

00087

#### ■ Detail type

00202

#### ■ Data size of data area (Byte units)

2 byte

#### ■ Processing

Changing 'PortTransferState' which is an attribute of a load port specified in PortID(PTN) to 'OUT OF SERVICE' is requested.

#### **■** Relevant state transition

Load Port Transfer State Model state transition No.(3)
 ( Page 50 Load Port Transfer State Model)

#### ■ Data

#### Structure label

• st\_00087-00202

| Offset | Label name | Name        | Data type       | Applicabl e range | Description          |
|--------|------------|-------------|-----------------|-------------------|----------------------|
| +0     | u_PortID   | PortID(PTN) | Word [Unsigned] | 1 to 6            | Specify PortID(PTN). |

Structure labels defined in this product are provided in a structure label definition file.

For the usage method of a structure label definition file, refer to the following:

Page 95 Importing a Label

#### **■** Relevant item

☐ Page 78 00202: OUT OF SERVICE acknowledge

## 00301: LOAD started notification

## ■ Information type

00087

#### ■ Detail type

00301

# ■ Data size of data area (Byte units)

2 byte

#### ■ Processing

The start of loading a carrier in a load port specified in PortID(PTN) is notified.

#### **■** Relevant state transition

Load Port Transfer State Model state transition No.(6)
 ( Page 50 Load Port Transfer State Model)

#### ■ Data

#### Structure label

• st\_00087-00301

| Offset | Label name | Name        | Data type       | Applicabl e range | Description          |
|--------|------------|-------------|-----------------|-------------------|----------------------|
| +0     | u_PortID   | PortID(PTN) | Word [Unsigned] | 1 to 6            | Specify PortID(PTN). |

Structure labels defined in this product are provided in a structure label definition file.

For the usage method of a structure label definition file, refer to the following:

Page 95 Importing a Label

#### ■ Relevant item

# 00302: LOAD complete notification

#### ■ Information type

00087

#### ■ Detail type

00302

#### ■ Data size of data area (Byte units)

2 byte

#### ■ Processing

The completion of loading a carrier in a load port specified in PortID(PTN) is notified.

#### **■** Relevant state transition

Load Port Reservation State Model state transition No.(3)
 ( Page 53 Load Port Reservation State Model (internal buffer equipment/fixed buffer equipment))

#### ■ Data

#### Structure label

• st\_00087-00302

| Offset | Label name | Name        | Data type       | Applicabl e range | Description          |
|--------|------------|-------------|-----------------|-------------------|----------------------|
| +0     | u_PortID   | PortID(PTN) | Word [Unsigned] | 1 to 6            | Specify PortID(PTN). |

Structure labels defined in this product are provided in a structure label definition file.

For the usage method of a structure label definition file, refer to the following:

Page 95 Importing a Label

#### ■ Relevant item

## 00303: UNLOAD available notification

#### ■ Information type

00087

#### ■ Detail type

00303

# ■ Data size of data area (Byte units)

2 byte

#### ■ Processing

The completion of the preparation for unloading a carrier in a load port specified in PortID(PTN) is notified.

#### **■** Relevant state transition

Load Port Transfer State Model state transition No.(9)
 ( Page 50 Load Port Transfer State Model)

#### ■ Data

#### Structure label

• st\_00087-00303

| Offset | Label name | Name        | Data type       | Applicabl e range | Description          |
|--------|------------|-------------|-----------------|-------------------|----------------------|
| +0     | u_PortID   | PortID(PTN) | Word [Unsigned] | 1 to 6            | Specify PortID(PTN). |

Structure labels defined in this product are provided in a structure label definition file.

For the usage method of a structure label definition file, refer to the following:

Page 95 Importing a Label

#### ■ Relevant item

## 00304: UNLOAD started notification

#### ■ Information type

00087

#### ■ Detail type

00304

## ■ Data size of data area (Byte units)

2 byte

#### ■ Processing

The start of unloading a carrier in a load port specified in PortID(PTN) is notified.

#### **■** Relevant state transition

Load Port Transfer State Model state transition No.(7)
 ( Page 50 Load Port Transfer State Model)

#### ■ Data

#### Structure label

• st\_00087-00304

| Offset | Label name | Name        | Data type       | Applicabl e range | Description          |
|--------|------------|-------------|-----------------|-------------------|----------------------|
| +0     | u_PortID   | PortID(PTN) | Word [Unsigned] | 1 to 6            | Specify PortID(PTN). |

Structure labels defined in this product are provided in a structure label definition file.

For the usage method of a structure label definition file, refer to the following:

Page 95 Importing a Label

#### ■ Relevant item

# 00305: UNLOAD completed notification

#### ■ Information type

00087

#### ■ Detail type

00305

#### ■ Data size of data area (Byte units)

2 byte

#### ■ Processing

The completion of unloading a carrier in a load port specified in PortID(PTN) is notified.

#### **■** Relevant state transition

• Carrier State Model state transition No.(21)

(Frage 47 Carrier State Model)

• Load Port Transfer State Model state transition No.(8)

( Page 50 Load Port Transfer State Model)

• Load Port/Carrier Association State Model state transition No.(3)

(Fig. Page 54 Load Port/Carrier Association State Model)

#### ■ Data

Structure label

• st\_00087-00305

| Offset | Label name | Name        | Data type       | Applicabl e range | Description          |
|--------|------------|-------------|-----------------|-------------------|----------------------|
| +0     | u_PortID   | PortID(PTN) | Word [Unsigned] | 1 to 6            | Specify PortID(PTN). |

Structure labels defined in this product are provided in a structure label definition file.

For the usage method of a structure label definition file, refer to the following:

Page 95 Importing a Label

#### **■** Relevant item

## 00306: TRANSFER failed notification

# ■ Information type

00087

#### ■ Detail type

00306

## ■ Data size of data area (Byte units)

2 byte

#### **■** Processing

The failure of the transfer of a carrier in a load port specified in PortID(PTN) is notified.

#### **■** Relevant state transition

Load Port Transfer State Model state transition No.(10)
 ( Page 50 Load Port Transfer State Model)

#### ■ Data

#### Structure label

• st\_00087-00306

| Offset | Label name | Name        | Data type       | Applicabl e range | Description          |
|--------|------------|-------------|-----------------|-------------------|----------------------|
| +0     | u_PortID   | PortID(PTN) | Word [Unsigned] | 1 to 6            | Specify PortID(PTN). |

Structure labels defined in this product are provided in a structure label definition file.

For the usage method of a structure label definition file, refer to the following:

Page 95 Importing a Label

#### ■ Relevant item

# 10087: CITL to CPU

The following shows the format of CITL to CPU.

# 00201: IN SERVICE acknowledge

#### ■ Information type

10087

#### ■ Detail type

00201

## ■ Data size of data area (Byte units)

4 byte

#### ■ Processing

The processing result of 'IN SERVICE request' is returned.

#### **■** Relevant state transition

Load Port Transfer State Model state transition No.(2)
 ( Page 50 Load Port Transfer State Model)

#### **■** Data

#### Structure label

• st\_10087-00201

| Offset | Label name  | Name        | Data type       | Applicabl e range | Description                                                 |
|--------|-------------|-------------|-----------------|-------------------|-------------------------------------------------------------|
| +0     | u_PortID    | PortID(PTN) | Word [Unsigned] | 1 to 6            | A required PortID(PTN) is returned.                         |
| +1     | u_ErrorCode | Error code  | Word [Unsigned] | 0 to 65535        | The code for an error occurred for the request is notified. |

Structure labels defined in this product are provided in a structure label definition file.

For the usage method of a structure label definition file, refer to the following:

Page 95 Importing a Label

#### Error code

| Error code | Error name                          |  |  |  |
|------------|-------------------------------------|--|--|--|
| 0          | No error                            |  |  |  |
| 17         | Command not valid for current state |  |  |  |
| 48         | Load port does not exist            |  |  |  |
| 32770      | Action failed due to errors         |  |  |  |

For details on the error codes, refer to the following:

Page 61 Error Code List

#### ■ Relevant item

Page 69 00201: IN SERVICE request

# 00202: OUT OF SERVICE acknowledge

# ■ Information type

10087

#### ■ Detail type

00202

#### ■ Data size of data area (Byte units)

4 byte

#### ■ Processing

The processing result of 'OUT OF SERVICE request' is returned.

#### **■** Relevant state transition

Load Port Transfer State Model state transition No.(3)
 ( Page 50 Load Port Transfer State Model)

#### ■ Data

#### Structure label

• st\_10087-00202

| Offset | Label name  | Name        | Data type       | Applicabl e range | Description                                                 |
|--------|-------------|-------------|-----------------|-------------------|-------------------------------------------------------------|
| +0     | u_PortID    | PortID(PTN) | Word [Unsigned] | 1 to 6            | A required PortID(PTN) is returned.                         |
| +1     | u_ErrorCode | Error code  | Word [Unsigned] | 0 to 65535        | The code for an error occurred for the request is notified. |

Structure labels defined in this product are provided in a structure label definition file.

For the usage method of a structure label definition file, refer to the following:

Page 95 Importing a Label

#### Error code

| Error code | Error name                          |  |  |  |
|------------|-------------------------------------|--|--|--|
| 0          | No error                            |  |  |  |
| 17         | Command not valid for current state |  |  |  |
| 48         | Load port does not exist            |  |  |  |
| 32770      | Action failed due to errors         |  |  |  |

For details on the error codes, refer to the following:

Page 61 Error Code List

#### **■** Relevant item

☐ Page 70 00202: OUT OF SERVICE request

## 00901: Bind service notification

# ■ Information type

10087

#### ■ Detail type

00901

#### ■ Data size of data area (Byte units)

4466 byte

#### ■ Processing

The processing result of 'Bind' service is notified.

#### **■** Relevant state transition

• Carrier State Model state transition No.(1), (2), (12), and (17)

(Frage 47 Carrier State Model)

· Load Port Reservation State Model state transition No.(2)

(Fig. Page 53 Load Port Reservation State Model (internal buffer equipment/fixed buffer equipment))

• Load Port/Carrier Association State Model state transition No.(2)

(Fig. Page 54 Load Port/Carrier Association State Model)

#### **■** Data

#### Structure label

• st\_10087-00901

| Offset         | Label<br>name        | Name              | Data type                   | Applicable range                                                                                                    | Description                                                                                   |
|----------------|----------------------|-------------------|-----------------------------|----------------------------------------------------------------------------------------------------|-----------------------------------------------------------------------------------------------|
| +0             | u_PortID             | PortID(PTN<br>)   | Word<br>[Unsigned]          | 1 to 6                                                                                                    | PortID(PTN) requested by the host is notified.                                                |
| +1 to 40       | u40_Carrier<br>ID    | CarrierID         | Word<br>[Unsigned]<br>(039) | 1 to 80 characters (ASCII)                                                                                                    | CarrierID requested by the host is notified.                                                  |
| +41            | u_CAACK              | CAACK             | Word<br>[Unsigned]          | 0: Acknowledge, command has been performed.     1: Invalid command     2: Can not perform now.     3: Invalid data or argument.     4: Acknowledge, request will be performed with completion signaled later by an event.     5: Rejected. Invalid state.     6: Command performed with errors. | A Confirmation code of a carrier action responses to the host is notified.                    |
| +42 to<br>2232 | st_CarrierO<br>bject | CarrierObje<br>ct | st_CarrierObjec<br>t        | Page 45 st_CarrierObject                                                                                                    | A carrier object of the result of the processing service is notified when CAACK is 0 (check). |

Structure labels defined in this product are provided in a structure label definition file.

For the usage method of a structure label definition file, refer to the following:

Page 95 Importing a Label

#### ■ Relevant item

## 00903: CancelBind service notification

#### ■ Information type

10087

#### ■ Detail type

00903

#### ■ Data size of data area (Byte units)

84 byte

## **■** Processing

The processing result of 'CancelBind' service is notified.

#### **■** Relevant state transition

• Carrier State Model state transition No.(21)

(Frage 47 Carrier State Model)

· Load Port Reservation State Model state transition No.(3)

(FP Page 53 Load Port Reservation State Model (internal buffer equipment/fixed buffer equipment))

• Load Port/Carrier Association State Model state transition No.(3)

(Fig. Page 54 Load Port/Carrier Association State Model)

#### ■ Data

#### Structure label

• st\_10087-00903

| Offset   | Label<br>name     | Name        | Data type                   | Applicable range                                                                                                    | Description                                                                |
|----------|-------------------|-------------|-----------------------------|----------------------------------------------------------------------------------------------------|----------------------------------------------------------------------------|
| +0       | u_PortID          | PortID(PTN) | Word<br>[Unsigned]          | 1 to 6                                                                                                    | PortID(PTN) requested by the host is notified.                             |
| +1 to 40 | u40_CarrierI<br>D | CarrierID   | Word<br>[Unsigned]<br>(039) | 1 to 80 characters (ASCII)                                                                                                    | CarrierID requested by the host is notified.                               |
| +41      | u_CAACK           | CAACK       | Word<br>[Unsigned]          | 0: Acknowledge, command has been performed.     1: Invalid command     2: Can not perform now.     3: Invalid data or argument.     4: Acknowledge, request will be performed with completion signaled later by an event.     5: Rejected. Invalid state.     6: Command performed with errors. | A Confirmation code of a carrier action responses to the host is notified. |

Structure labels defined in this product are provided in a structure label definition file.

For the usage method of a structure label definition file, refer to the following:

Page 95 Importing a Label

#### ■ Relevant item

# 00917: ChangeServiceStatus service notification

# ■ Information type

10087

#### ■ Detail type

00917

## ■ Data size of data area (Byte units)

8 byte

#### ■ Processing

The processing result of 'ChangeServiceStatus' service is notified.

#### **■** Relevant state transition

Load Port Transfer State Model state transition No.(2) and (3)
 ( Page 50 Load Port Transfer State Model)

#### ■ Data

## Structure label

• st\_10087-00917

| Offset | Label<br>name          | Name                 | Data type               | Applicable range                                                                                                    | Description                                                                                                    |
|--------|------------------------|----------------------|-------------------------|----------------------------------------------------------------------------------------------------|----------------------------------------------------------------------------------------------------|
| +0     | u_PortID               | PortID(PTN<br>)      | Word<br>[Unsigned]      | 1 to 6                                                                                                    | PortID(PTN) requested by the host is notified.                                                                                                    |
| +1     | u_ServiceSt<br>atus    | ServiceStat<br>us    | Word<br>[Unsigned]      | 0: OUT OF SERVICE     1: IN SERVICE                                                                                                    | ServiceStatus requested by the host is notified.                                                                                                    |
| +2     | u_CAACK                | CAACK                | Word<br>[Unsigned]      | 0: Acknowledge, command has been performed.     1: Invalid command.     2: Can not perform now.     3: Invalid data or argument.     4: Acknowledge, request will be performed with completion signaled later by an event.     5: Rejected. Invalid state.     6: Command performed with errors. | A Confirmation code of a carrier action responses to the host is notified.                                                                                                    |
| +3     | u_AllServic<br>eStatus | AllServiceSt<br>atus | Bit String [16-<br>bit] | • 0: OUT OF SERVICE • 1: IN SERVICE                                                                                                    | A snapshot of ServiceStatus of all load ports right after the service execution is notified. (Same as 'Service status'(Un\G24594))  • b0: ServiceStatus of PortID(PTN)1  • b1: ServiceStatus of PortID(PTN)2  • b2: ServiceStatus of PortID(PTN)3  • b3: ServiceStatus of PortID(PTN)4  • b4: ServiceStatus of PortID(PTN)5  • b5: ServiceStatus of PortID(PTN)6  • b6 to b15: System area |

Structure labels defined in this product are provided in a structure label definition file.

For the usage method of a structure label definition file, refer to the following:

Page 95 Importing a Label

## **■** Relevant item

# **Appendix 3** Buffer Memory

This section shows the buffer memory list and its detailed information.

# **Buffer memory list**

The following table shows the buffer memory list.

R: Read-only, W: Write-only

| Address decimal (hexadecimal)      | Application                                    | Name Initial value                                |                      |    |  |  |  |
|------------------------------------|------------------------------------------------|---------------------------------------------------|----------------------|----|--|--|--|
| 16384                              | CA-SECS status                                 | CA-SECS status information                        | 0                    | R  |  |  |  |
| (4000H)                            | O/V-OLOG Status                                | O POESS Status Information                        |                      | '` |  |  |  |
| 16385<br>(4001H)                   |                                                | CA-SECS error-detected information                | 0                    | R  |  |  |  |
| 16386 to 20431<br>(4002H to 4FCFH) | System area                                    | -                                                 | _                    | _  |  |  |  |
| 20432<br>(4FD0H)                   | CPU to CITL I/F error-<br>detected information | Latest CPU to CITL I/F error-detected information | 0                    | R  |  |  |  |
| 20433<br>(4FD1H)                   |                                                | Information type at latest error detection        | 0                    | R  |  |  |  |
| 20434<br>(4FD2H)                   |                                                | Detail type at latest error detection             | 0                    | R  |  |  |  |
| 20435 to 20436<br>(4FD3H to 4FD4H) |                                                | Data size at latest error detection               | 0                    | R  |  |  |  |
| 20437 to 20447<br>(4FD5H to 4FDFH) | System area                                    | _                                                 | -                    | _  |  |  |  |
| 20448<br>(4FE0H)                   | CITL to CPU I/F                                | Write status flag                                 | 0                    | R  |  |  |  |
| 20449<br>(4FE1H)                   |                                                | Read status flag                                  | 0                    | W  |  |  |  |
| 20450<br>(4FE2H)                   |                                                | Information type                                  | 0                    | R  |  |  |  |
| 20451<br>(4FE3H)                   |                                                | Detail type                                       | 0                    | R  |  |  |  |
| 20452 to 20453<br>(4FE4H to 4FE5H) |                                                | Start address of data area                        | 1572864<br>(180000H) | R  |  |  |  |
| 20454 to 20455<br>(4FE6H to 4FE7H) |                                                | Data size of data area                            | 0                    | R  |  |  |  |
| 20456 to 20463<br>(4FE8H to 4FEFH) | System area                                    | _                                                 | -                    | _  |  |  |  |
| 20464<br>(4FF0H)                   | CPU to CITL I/F                                | Write status flag                                 | 0                    | W  |  |  |  |
| 20465<br>(4FF1H)                   |                                                | Read status flag                                  | 0                    | R  |  |  |  |
| 20466<br>(4FF2H)                   |                                                | Information type                                  | 0                    | W  |  |  |  |
| 20467<br>(4FF3H)                   |                                                | Detail type                                       | 0                    | W  |  |  |  |
| 20468 to 20469<br>(4FF4H to 4FF5H) |                                                | Start address of data area                        | 1835008<br>(1C0000H) | R  |  |  |  |
| 20470 to 20471<br>(4FF6H to 4FF7H) |                                                | Data size of data area                            | 0                    | W  |  |  |  |
| 20472 to 24575<br>(4FF8H to 5FFFH) | System area                                    | _                                                 | _                    | _  |  |  |  |

| Address decimal (hexadecimal)              | Application      | Name                   | Initial value | R/W |
|--------------------------------------------|------------------|------------------------|---------------|-----|
| 24576<br>(6000H)                           | Load port status | Port access mode       | 0             | R   |
| 24577 to 24593<br>(6001H to 6011H)         |                  | Port transfer state    | 0             | R   |
| 24594<br>(6012H)                           |                  | Service status         | 0             | R   |
| 24595<br>(6013H)                           |                  | In service status      | 0             | R   |
| 24596<br>(6014H)                           |                  | Transfer ready status  | 0             | R   |
| 24597<br>(6015H)                           |                  | Port association state | 0             | R   |
| 24598<br>(6016H)                           |                  | Port reservation state | 0             | R   |
| 24599<br>(6017H)                           | Carrier          | Carrier object count   | 0             | R   |
| 24600 to 1572863<br>(6018H to 17FFFFH)     | System area      | _                      | -             | _   |
| 1572864 to 1835007<br>(180000H to 1BFFFFH) | CITL to CPU I/F  | Data reading area      | 0             | R   |
| 1835008 to 2097151<br>(1C0000H to 1FFFFFH) | CPU to CITL I/F  | Data writing area      | 0             | W   |

# **Buffer memory details**

The following shows the details of buffer memories.

## **CA-SECS** status

## ■ CA-SECS status (Un\G16384)

| Name           | Address   | Bit     | Description                                                                |
|----------------|-----------|---------|----------------------------------------------------------------------------|
| CA-SECS status | Un\G16384 | 0 to 15 | The CA-SECS status is stored.                                              |
|                |           |         | b0: CIM control READY (0: NOT READY, 1: READY)                             |
|                |           |         | b1: HSMS line communication status (0: Disconnected, 1: Connected)         |
|                |           |         | b2: HSMS reconnection retry (0: Retried, 1: Retrying)                      |
|                |           |         | b3: GEM communication establishment status (0: Not established, 1:         |
|                |           |         | Establishing)                                                              |
|                |           |         | b4: GEM online status (0: Offline, 1: Online)                              |
|                |           |         | b5: GEM300 status (0: Invalid, 1: Valid)                                   |
|                |           |         | b6: Transaction queue full for PLC Transmission (0: Queue is mot full, 1:  |
|                |           |         | Queue is full)                                                             |
|                |           |         | b7: Queue full of event messages for CPU to CITL (0: Queue is mot full, 1: |
|                |           |         | Queue is full)                                                             |
|                |           |         | b8 to b15: System area                                                     |

## ■ CA-SECS error-detected information (Un\G16385)

| Name           | Address   | Bit     | Description                                                                                                    |
|----------------|-----------|---------|----------------------------------------------------------------------------------------------------|
| CA-SECS status | Un\G16385 | 0 to 15 | CA-SECS error-detected information is stored.  • b0: System area  • b1: SD memory card file access error detection (0: Normal, 1: Error detected)  • b2 to b15: System area |

# **CPU to CITL I/F error-detected information**

# ■ Latest CPU to CITL I/F error-detected information (Un\G20432)

| Name                                              | Address   | Bit     | Description                                                                                                    |
|---------------------------------------------------|-----------|---------|----------------------------------------------------------------------------------------------------|
| Latest CPU to CITL I/F error-detected information | Un\G20432 | 0 to 15 | The latest error-detected information of CPU to CITL I/F is stored.  • b0: Information type error detection (0: Normal, 1: Error detected)  • b1: Detail type error detection (0: Normal, 1: Error detected)  • b2: Data size error detection (0: Normal, 1: Error detected)  • b3 to b15: System area |

# ■ Information type at latest error detection (Un\G20433)

| Name                                       | Address   | Bit     | Description                                                                                                    |
|--------------------------------------------|-----------|---------|----------------------------------------------------------------------------------------------------|
| Information type at latest error detection | Un\G20433 | 0 to 15 | The information type at the latest error detection is stored.  For details on the information type, refer to the following:  Page 14 Exchanged data identifier |

## ■ Detail type at latest error detection (Un\G20434)

| Name                                  | Address   | Bit     | Description                                                                                                    |
|---------------------------------------|-----------|---------|----------------------------------------------------------------------------------------------------|
| Detail type at latest error detection | Un\G20434 | 0 to 15 | The detail type at the latest error detection is stored. For details on the detail type, refer to the following:  Page 14 Exchanged data identifier |

# ■ Data size at latest error detection (Un\G20435 to 20436)

| Name                                | Address               | Bit     | Description                                                                                                    |
|-------------------------------------|-----------------------|---------|----------------------------------------------------------------------------------------------------|
| Data size at latest error detection | Un\G20435 to<br>20436 | 0 to 31 | The data size at the latest error detection is stored in byte units.  • Data size: 0 to 4294967295 (0H to FFFFFFFH) |

# CITL to CPU I/F

# ■ Write status flag (Un\G20448)

| Name              | Address   | Bit     | Description                                                                                                    |
|-------------------|-----------|---------|----------------------------------------------------------------------------------------------------|
| Write status flag | Un\G20448 | 0 to 15 | A write status flag is stored.  • b0: In-use flag (0: Not used, 1: In use)  • b1: Write completion flag (0: Writing, 1: Writing completed)  • b2 to b15: System area |

# ■ Read status flag (Un\G20449)

| Name             | Address   | Bit     | Description                                                                                                    |
|------------------|-----------|---------|----------------------------------------------------------------------------------------------------|
| Read status flag | Un\G20449 | 0 to 15 | Store a read status flag.  • b0: In-use flag (0: Not used, 1: In use)  • b1: Read completion flag (0: Reading, 1: Reading completed)  • b2 to b15: System area |

# ■ Information type (Un\G20450)

| Name             | Address   | Bit     | Description                                                                                                    |
|------------------|-----------|---------|----------------------------------------------------------------------------------------------------|
| Information type | Un\G20450 | 0 to 15 | An information type is stored.  For details on the information type, refer to the following:  Page 14 Exchanged data identifier |

# ■ Detail type (Un\G20451)

| Name        | Address   | Bit     | Description                                                                                                    |
|-------------|-----------|---------|----------------------------------------------------------------------------------------------------|
| Detail type | Un\G20451 | 0 to 15 | A detail type is stored.  For details on the detail type, refer to the following:  Page 14 Exchanged data identifier |

# ■ Start address of data area (Un\G20452 to 20453)

| Name                       | Address      | Bit     | Description                                   |
|----------------------------|--------------|---------|-----------------------------------------------|
| Start address of data area | Un\G20452 to | 0 to 31 | The start address of the data area is stored. |
|                            | 20453        |         | Start address: Fixed to 1572864 (180000H)     |

# ■ Data size of data area (Un\G20454 to 20455)

| Name                   | Address               | Bit     | Description                                                                                                    |
|------------------------|-----------------------|---------|----------------------------------------------------------------------------------------------------|
| Data size of data area | Un\G20454 to<br>20455 | 0 to 31 | The data size of the data area is stored in byte units.  Data size: 0 to 262144 (0H to 40000H) (maximum 256 KB) |

# CPU to CITL I/F

# ■ Write status flag (Un\G20464)

| Name              | Address   | Bit     | Description                                                                                                    |
|-------------------|-----------|---------|----------------------------------------------------------------------------------------------------|
| Write status flag | Un\G20464 | 0 to 15 | Store a write status flag.  • b0: In-use flag (0: Not used, 1: In use)  • b1: Write completion flag (0: Writing, 1: Writing completed)  • b2 to b15: System area |

# ■ Read status flag (Un\G20465)

| Name             | Address   | Bit     | Description                                                                                                    |
|------------------|-----------|---------|----------------------------------------------------------------------------------------------------|
| Read status flag | Un\G20465 | 0 to 15 | A read status flag is stored.  • b0: In-use flag (0: Not used, 1: In use)  • b1: Read completion flag (0: Reading, 1: Reading completed)  • b2 to b15: System area |

# ■ Information type (Un\G20466)

| Name             | Address   | Bit     | Description                                                                                                    |
|------------------|-----------|---------|----------------------------------------------------------------------------------------------------|
| Information type | Un\G20466 | 0 to 15 | Store an information type.  For details on the information type, refer to the following:  Page 14 Exchanged data identifier |

# ■ Detail type (Un\G20467)

| Name        | Address   | Bit     | Description                                                                                                    |
|-------------|-----------|---------|----------------------------------------------------------------------------------------------------|
| Detail type | Un\G20467 | 0 to 15 | Store a detail type. For details on the detail type, refer to the following:  Page 14 Exchanged data identifier |

# ■ Start address of data area (Un\G20468 to 20469)

| Name                       | Address      | Bit     | Description                                   |
|----------------------------|--------------|---------|-----------------------------------------------|
| Start address of data area | Un\G20468 to | 0 to 31 | The start address of the data area is stored. |
|                            | 20469        |         | Start address: Fixed to 1835008 (1C0000H)     |

# ■ Data size of data area (Un\G20470 to 20471)

| Name                   | Address               | Bit     | Description                                                                                                 |
|------------------------|-----------------------|---------|----------------------------------------------------------------------------------------------------|
| Data size of data area | Un\G20470 to<br>20471 | 0 to 31 | Store the data size of the data area in byte units.  Data size: 0 to 262144 (0H to 40000H) (maximum 256 KB) |

# Load port status

# ■ Port access mode (Un\G24576)

| Name             | Address   | Bit     | Description                                                                                                    |
|------------------|-----------|---------|----------------------------------------------------------------------------------------------------|
| Port access mode | Un\G24576 | 0 to 15 | The access mode of a load port is stored.  • b0: AccessMode of PortID(PTN)1 (0: MANUAL, 1: AUTO)  • b1: AccessMode of PortID(PTN)2 (0: MANUAL, 1: AUTO)  • b2: AccessMode of PortID(PTN)3 (0: MANUAL, 1: AUTO)  • b3: AccessMode of PortID(PTN)4 (0: MANUAL, 1: AUTO)  • b4: AccessMode of PortID(PTN)5 (0: MANUAL, 1: AUTO)  • b5: AccessMode of PortID(PTN)6 (0: MANUAL, 1: AUTO)  • b6 to b15: System area |

# ■ Port transfer state (Un\G24577 to 24593)

| Name                              | Address               | Bit     | Description                                   |
|-----------------------------------|-----------------------|---------|-----------------------------------------------|
| PortTransferState of PortID(PTN)1 | Un\G24577             | 0 to 15 | The transfer status of a load port is stored. |
| PortTransferState of PortID(PTN)2 | Un\G24578             | 0 to 15 | O: OUT OF SERVICE     1: TRANSFER BLOCKED     |
| PortTransferState of PortID(PTN)3 | Un\G24579             | 0 to 15 | • 2: READY TO LOAD                            |
| PortTransferState of PortID(PTN)4 | Un\G24580             | 0 to 15 | • 3: READY TO UNLOAD                          |
| PortTransferState of PortID(PTN)5 | Un\G24581             | 0 to 15 |                                               |
| PortTransferState of PortID(PTN)6 | Un\G24582             | 0 to 15 |                                               |
| System area                       | Un\G24583 to<br>24593 | _       |                                               |

# ■ Service status (Un\G24594)

| Name           | Address   | Bit     | Description                                                                                                    |
|----------------|-----------|---------|----------------------------------------------------------------------------------------------------|
| Service status | Un\G24594 | 0 to 15 | The service status of a load port is stored.  • b0: Servicestatus of PortID(PTN)1 (0: OUT OF SERVICE, 1: IN SERVICE)  • b1: Servicestatus of PortID(PTN)2 (0: OUT OF SERVICE, 1: IN SERVICE)  • b2: Servicestatus of PortID(PTN)3 (0: OUT OF SERVICE, 1: IN SERVICE)  • b3: Servicestatus of PortID(PTN)4 (0: OUT OF SERVICE, 1: IN SERVICE)  • b4: Servicestatus of PortID(PTN)5 (0: OUT OF SERVICE, 1: IN SERVICE)  • b5: Servicestatus of PortID(PTN)6 (0: OUT OF SERVICE, 1: IN SERVICE)  • b6 to b15: System area |

# ■ In service status (Un\G24595)

| Name              | Address   | Bit     | Description                                                                                                    |
|-------------------|-----------|---------|----------------------------------------------------------------------------------------------------|
| In service status | Un\G24595 | 0 to 15 | The lower state of IN SERVICE is stored.  • b0: InServiceStatus of PortID(PTN)1 (0: TRANSFER READY, 1: TRANSFER BLOCKED)  • b1: InServiceStatus of PortID(PTN)2 (0: TRANSFER READY, 1: TRANSFER BLOCKED)  • b2: InServiceStatus of PortID(PTN)3 (0: TRANSFER READY, 1: TRANSFER BLOCKED)  • b3: InServiceStatus of PortID(PTN)4 (0: TRANSFER READY, 1: TRANSFER BLOCKED)  • b4: InServiceStatus of PortID(PTN)5 (0: TRANSFER READY, 1: TRANSFER BLOCKED)  • b5: InServiceStatus of PortID(PTN)6 (0: TRANSFER READY, 1: TRANSFER BLOCKED)  • b6: InServiceStatus of PortID(PTN)6 (0: TRANSFER READY, 1: TRANSFER BLOCKED)  • b6 to b15: System area |

# ■ Transfer ready status (Un\G24596)

| Name                  | Address   | Bit     | Description                                                                                                    |
|-----------------------|-----------|---------|----------------------------------------------------------------------------------------------------|
| Transfer ready status | Un\G24596 | 0 to 15 | The lower state of TRANSFER READY is stored.  • b0: TransferReadyStatus of PortID(PTN)1 (0: READY TO LOAD, 1: READY TO UNLOAD)  • b1: TransferReadyStatus of PortID(PTN)2 (0: READY TO LOAD, 1: READY TO UNLOAD)  • b2: TransferReadyStatus of PortID(PTN)3 (0: READY TO LOAD, 1: READY TO UNLOAD) |
|                       |           |         | b3: TransferReadyStatus of PortID(PTN)4 (0: READY TO LOAD, 1: READY TO UNLOAD)     b4: TransferReadyStatus of PortID(PTN)5 (0: READY TO LOAD, 1: READY TO UNLOAD)     b5: TransferReadyStatus of PortID(PTN)6 (0: READY TO LOAD, 1: READY TO UNLOAD)     b6 to b15: System area                    |

# ■ Port association state (Un\G24597)

| Name                   | Address   | Bit     | Description                                                                                                    |
|------------------------|-----------|---------|----------------------------------------------------------------------------------------------------|
| Port association state | Un\G24597 | 0 to 15 | The port association status is stored.  • b0: PortAssociationState of PortID(PTN)1 (0: NOT ASSOCIATED, 1: ASSOCIATED)  • b1: PortAssociationState of PortID(PTN)2 (0: NOT ASSOCIATED, 1: ASSOCIATED)  • b2: PortAssociationState of PortID(PTN)3 (0: NOT ASSOCIATED, 1: ASSOCIATED)  • b3: PortAssociationState of PortID(PTN)4 (0: NOT ASSOCIATED, 1: ASSOCIATED)  • b4: PortAssociationState of PortID(PTN)5 (0: NOT ASSOCIATED, 1: ASSOCIATED)  • b5: PortAssociationState of PortID(PTN)6 (0: NOT ASSOCIATED, 1: ASSOCIATED)  • b5: PortAssociationState of PortID(PTN)6 (0: NOT ASSOCIATED, 1: ASSOCIATED)  • b6 to b15: System area |

# ■ Port reservation state (Un\G24598)

| Name                   | Address   | Bit     | Description                                                                                                    |
|------------------------|-----------|---------|----------------------------------------------------------------------------------------------------|
| Port reservation state | Un\G24598 | 0 to 15 | The port reservation status is stored.  • b0: LoadPortReservationState of PortID(PTN)1 (0: NOT RESERVED, 1: RESERVED)  • b1: LoadPortReservationState of PortID(PTN)2 (0: NOT RESERVED, 1: RESERVED)  • b2: LoadPortReservationState of PortID(PTN)3 (0: NOT RESERVED, 1: RESERVED)  • b3: LoadPortReservationState of PortID(PTN)4 (0: NOT RESERVED, 1: RESERVED)  • b4: LoadPortReservationState of PortID(PTN)5 (0: NOT RESERVED, 1: RESERVED) |
|                        |           |         | b5: LoadPortReservationState of PortID(PTN)6 (0: NOT RESERVED, 1: RESERVED)                                                                                                    |
|                        |           |         | b6 to b15: System area                                                                                                    |

# Carrier

# ■ Carrier object count (Un\G24599)

| Name                 | Address   | Bit     | Description                                                           |
|----------------------|-----------|---------|-----------------------------------------------------------------------|
| Carrier object count | Un\G24599 | 0 to 15 | The number of carrier objects is stored.  • Number of objects: 0 to 6 |

# **Appendix 4** Service Messages

This section shows the service message list.

| Service name        | Target primary message | Name                   | Description                                                                                                    |
|---------------------|------------------------|------------------------|----------------------------------------------------------------------------------------------------|
| Bind                | S3F17                  | Carrier Action Request | Reserving a load port and associating CarrierID with the load port is requested.  This is enabled only when PortTransferState of the target load port is '2: READY TO LOAD.'                                    |
| CancelBind          | S3F17                  | Carrier Action Request | Canceling the reservation of a load port and canceling the association of CarrierID with the load port is requested. This is enabled only when PortTransferState of the target load port is '2: READY TO LOAD.' |
| ChangeServiceStatus | S3F25                  | Port Action Request    | Switching the service status of the specified load port is requested.  • PORTACTION: ChangeServiceStatus                                                                                                    |

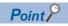

In 'Bind' service, when specifying CarrierID for both "CARRIERID" of M (Mandatory Parameter)' and "ObjID" of "PropertiesList"(=CATTRID) of C (Conditional Parameter),' "CARRIERID" takes priority.

# **Appendix 5** CMS Reports

This section shows the CMS report list.

| RPTID | Report name                          | Used variable                                                                                                    |
|-------|--------------------------------------|----------------------------------------------------------------------------------------------------|
| 300   | CMS_CarrierIDStatusChange_1          | VID 30009: CarrierID     VID 30042: CarrierIDStatus                                                                                                    |
| 301   | CMS_CarrierIDStatusChange_2          | VID 30093: PortID VID 30009: CarrierID VID 30042: CarrierIDStatus                                                                                                    |
| 302   | CMS_SlotMapStatusChange_1            | VID 30093: PortID (When the variable is enable) VID 30009: CarrierID VID 30044: LocationID VID 30008: CarrierAccessingStatus VID 30118: SlotMapStatus                                  |
| 303   | CMS_SlotMapStatusChange_2            | VID 30093: PortID (When the variable is enable) VID 30009: CarrierID VID 30044: LocationID VID 30117: SlotMap (When the variable is enable) VID 30116: Reason VID 30118: SlotMapStatus |
| 304   | CMS_SlotMapStatusChange_3            | VID 30093: PortID (When the variable is enable) VID 30009: CarrierID VID 30044: LocationID VID 30118: SlotMapStatus                                                                    |
| 305   | CMS_CarrierAccessingStatusChange_1   | VID 30009: CarrierID     VID 30008: CarrierAccessingStatus                                                                                                    |
| 306   | CMS_CarrierAccessingStatusChange_2   | VID 30009: CarrierID                                                                                                    |
| 310   | CMS_PortTransferStateChange_1        | VID 30093: PortID     VID 30108: PortTransferState                                                                                                    |
| 311   | CMS_PortTransferStateChange_2        | VID 30093: PortID                                                                                                    |
| 312   | CMS_PortTransferStateChange_3        | VID 30093: PortID VID 30009: CarrierID VID 30108: PortTransferState                                                                                                    |
| 313   | CMS_LoadPortReservationStateChange_1 | VID 30093: PortID VID 30077: LoadPortReservationState VID 30009: CarrierID                                                                                                    |
| 314   | CMS_LoadPortReservationStateChange_2 | VID 30093: PortID     VID 30077: LoadPortReservationState                                                                                                    |
| 315   | CMS_PortAssociationStateChange_1     | VID 30093: PortID VID 30009: CarrierID VID 30085: PortAssociationState                                                                                                    |
| 316   | CMS_PortAssociationStateChange_2     | VID 30093: PortID     VID 30085: PortAssociationState                                                                                                    |
| 320   | CMS_PortAccessModeChange             | VID 30093: PortID     VID 30000: AccessMode                                                                                                    |

# **Appendix 6** CMS Events

This section shows the CMS event list.

# 'Carrier State Model' state transition events

#### —: Not supported

| CEID  | Event name                                        | Trigger                                     | Linked report                                | Used variable                                                                                                    |
|-------|---------------------------------------------------|---------------------------------------------|----------------------------------------------|----------------------------------------------------------------------------------------------------|
| 30000 | NO STATE to ID NOT READ                           | Carrier State Model state transition No.(2) | RPTID 300: CMS_CarrierIDStatusChange_1       | VID 30009: CarrierID     VID 30042: CarrierIDStatus                                                                                                    |
| 30001 | NO STATE to WAITING FOR HOST                      | _                                           | RPTID 301:<br>CMS_CarrierIDStatusChange_2    | VID 30093: PortID VID 30009: CarrierID VID 30042: CarrierIDStatus                                                                                                    |
| 30002 | NO STATE to ID VERIFICATION OK                    | _                                           | RPTID 300:<br>CMS_CarrierIDStatusChange_1    | VID 30009: CarrierID     VID 30042: CarrierIDStatus                                                                                                    |
| 30003 | NO STATE to ID VERIFICATION FAIL                  | _                                           | RPTID 300:<br>CMS_CarrierIDStatusChange_1    | VID 30009: CarrierID     VID 30042: CarrierIDStatus                                                                                                    |
| 30004 | ID NOT READ to ID<br>VERIFICATION OK              | _                                           | RPTID 301:<br>CMS_CarrierIDStatusChange_2    | VID 30093: PortID VID 30009: CarrierID VID 30042: CarrierIDStatus                                                                                                    |
| 30005 | ID NOT READ to WAITING FOR HOST                   | _                                           | RPTID 301:<br>CMS_CarrierIDStatusChange_2    | VID 30093: PortID VID 30009: CarrierID VID 30042: CarrierIDStatus                                                                                                    |
| 30006 | WAITING FOR HOST to ID<br>VERIFICATION OK         | _                                           | RPTID 301:<br>CMS_CarrierIDStatusChange_2    | VID 30093: PortID VID 30009: CarrierID VID 30042: CarrierIDStatus                                                                                                    |
| 30007 | WAITING FOR HOST to ID<br>VERIFICATION FAIL       | _                                           | RPTID 301:<br>CMS_CarrierIDStatusChange_2    | VID 30093: PortID VID 30009: CarrierID VID 30042: CarrierIDStatus                                                                                                    |
| 30008 | ID NOT READ to WAITING FOR HOST                   | _                                           | RPTID 301:<br>CMS_CarrierIDStatusChange_2    | VID 30093: PortID VID 30009: CarrierID VID 30042: CarrierIDStatus                                                                                                    |
| 30009 | ID NOT READ to ID<br>VERIFICATION OK              | _                                           | RPTID 301:<br>CMS_CarrierIDStatusChange_2    | VID 30093: PortID VID 30009: CarrierID VID 30042: CarrierIDStatus                                                                                                    |
| 30010 | SLOT MAP NOT READ to SLOT<br>MAP VERIFICATION OK  | _                                           | RPTID 302:<br>CMS_SlotMapStatusChange_1      | VID 30093: PortID (When the variable is enable) VID 30009: CarrierID VID 30044: LocationID VID 30008: CarrierAccessingStatus VID 30118: SlotMapStatus                                  |
| 30011 | SLOT MAP NOT READ to<br>WAITING FOR HOST          | _                                           | RPTID 303:<br>CMS_SlotMapStatusChange_2      | VID 30093: PortID (When the variable is enable) VID 30009: CarrierID VID 30044: LocationID VID 30117: SlotMap (When the variable is enable) VID 30116: Reason VID 30118: SlotMapStatus |
| 30012 | WAITING FOR HOST to SLOT<br>MAP VERIFICATION OK   | _                                           | RPTID 304:<br>CMS_SlotMapStatusChange_3      | VID 30093: PortID (When the variable is enable) VID 30009: CarrierID VID 30044: LocationID VID 30118: SlotMapStatus                                                                    |
| 30013 | WAITING FOR HOST to SLOT<br>MAP VERIFICATION FAIL | _                                           | RPTID 302:<br>CMS_SlotMapStatusChange_1      | VID 30093: PortID (When the variable is enable) VID 30009: CarrierID VID 30044: LocationID VID 30008: CarrierAccessingStatus VID 30118: SlotMapStatus                                  |
| 30014 | NOT ACCESSED to IN ACCESS                         |                                             | RPTID 305: CMS_CarrierAccessingStatusChange_ | VID 30009: CarrierID     VID 30008: CarrierAccessingStatus                                                                                                    |

| CEID  | Event name                       | Trigger                                            | Linked report                                        | Used variable                                              |
|-------|----------------------------------|----------------------------------------------------|------------------------------------------------------|------------------------------------------------------------|
| 30015 | IN ACCESS to CARRIER<br>COMPLETE | _                                                  | RPTID 305: CMS_CarrierAccessingStatusChange_ 1       | VID 30009: CarrierID     VID 30008: CarrierAccessingStatus |
| 30016 | IN ACCESS to CARRIER<br>STOPPED  | _                                                  | RPTID 305: CMS_CarrierAccessingStatusChange_ 1       | VID 30009: CarrierID     VID 30008: CarrierAccessingStatus |
| 30017 | CARRIER to NO STATE              | Carrier State Model<br>state transition<br>No.(21) | RPTID 306:<br>CMS_CarrierAccessingStatusChange_<br>2 | VID 30009: CarrierID                                       |

# **'Load Port Transfer State Model' state transition events**

| CEID  | Event name                             | Trigger                                                       | Linked report                               | Used variable                                                       |
|-------|----------------------------------------|---------------------------------------------------------------|---------------------------------------------|---------------------------------------------------------------------|
| 30025 | NO STATE to OUT OF SERVICE             | Load Port Transfer<br>State Model state<br>transition No.(1)  | RPTID 310:<br>CMS_PortTransferStateChange_1 | VID 30093: PortID     VID 30108: PortTransferState                  |
| 30026 | NO STATE to IN SERVICE                 | Load Port Transfer<br>State Model state<br>transition No.(1)  | RPTID 310:<br>CMS_PortTransferStateChange_1 | VID 30093: PortID     VID 30108: PortTransferState                  |
| 30027 | OUT OF SERVICE to IN<br>SERVICE        | Load Port Transfer<br>State Model state<br>transition No.(2)  | RPTID 310:<br>CMS_PortTransferStateChange_1 | VID 30093: PortID     VID 30108: PortTransferState                  |
| 30028 | IN SERVICE to OUT OF<br>SERVICE        | Load Port Transfer<br>State Model state<br>transition No.(3)  | RPTID 310:<br>CMS_PortTransferStateChange_1 | VID 30093: PortID     VID 30108: PortTransferState                  |
| 30029 | IN SERVICE to TRANSFER READY           | Load Port Transfer<br>State Model state<br>transition No.(4)  | RPTID 310:<br>CMS_PortTransferStateChange_1 | VID 30093: PortID     VID 30108: PortTransferState                  |
| 30030 | IN SERVICE to TRANSFER BLOCKED         | Load Port Transfer<br>State Model state<br>transition No.(4)  | RPTID 310:<br>CMS_PortTransferStateChange_1 | VID 30093: PortID     VID 30108: PortTransferState                  |
| 30031 | TRANSFER READY to READY TO LOAD        | Load Port Transfer<br>State Model state<br>transition No.(5)  | RPTID 311:<br>CMS_PortTransferStateChange_2 | VID 30093: PortID                                                   |
| 30032 | TRANSFER READY to READY TO UNLOAD      | Load Port Transfer<br>State Model state<br>transition No.(5)  | RPTID 312:<br>CMS_PortTransferStateChange_3 | VID 30093: PortID VID 30009: CarrierID VID 30108: PortTransferState |
| 30033 | READY TO LOAD to TRANSFER BLOCKED      | Load Port Transfer<br>State Model state<br>transition No.(6)  | RPTID 310:<br>CMS_PortTransferStateChange_1 | VID 30093: PortID     VID 30108: PortTransferState                  |
| 30034 | READY TO UNLOAD to<br>TRANSFER BLOCKED | Load Port Transfer<br>State Model state<br>transition No.(7)  | RPTID 310:<br>CMS_PortTransferStateChange_1 | VID 30093: PortID     VID 30108: PortTransferState                  |
| 30035 | TRANSFER BLOCKED to<br>READY TO LOAD   | Load Port Transfer<br>State Model state<br>transition No.(8)  | RPTID 310:<br>CMS_PortTransferStateChange_1 | VID 30093: PortID     VID 30108: PortTransferState                  |
| 30036 | TRANSFER BLOCKED to<br>READY TO UNLOAD | Load Port Transfer<br>State Model state<br>transition No.(9)  | RPTID 312:<br>CMS_PortTransferStateChange_3 | VID 30093: PortID VID 30009: CarrierID VID 30108: PortTransferState |
| 30037 | TRANSFER BLOCKED to<br>TRANSFER READY  | Load Port Transfer<br>State Model state<br>transition No.(10) | RPTID 310:<br>CMS_PortTransferStateChange_1 | VID 30093: PortID     VID 30108: PortTransferState                  |

# 'Load Port Reservation State Model (internal buffer equipment/ fixed buffer equipment)' state transition events

| CEID  | Event name               | Trigger                                                            | Linked report                                          | Used variable                                                              |
|-------|--------------------------|--------------------------------------------------------------------|--------------------------------------------------------|----------------------------------------------------------------------------|
| 30038 | NOT RESERVED to RESERVED | Load Port<br>Reservation State<br>Model state transition<br>No.(2) | RPTID 313:<br>CMS_LoadPortReservationStateChang<br>e_1 | VID 30093: PortID VID 30077: LoadPortReservationState VID 30009: CarrierID |
| 30039 | RESERVED to NOT RESERVED | Load Port<br>Reservation State<br>Model state transition<br>No.(3) | RPTID 314:<br>CMS_LoadPortReservationStateChang<br>e_2 | VID 30093: PortID     VID 30077:     LoadPortReservationState              |

# **'Load Port/Carrier Association State Model' state transition events**

—: Not supported

| CEID  | Event name                   | Trigger                                                                    | Linked report                                  | Used variable                                                                  |
|-------|------------------------------|----------------------------------------------------------------------------|------------------------------------------------|--------------------------------------------------------------------------------|
| 30040 | NOT ASSOCIATED to ASSOCIATED | Load Port/Carrier<br>Association State<br>Model state transition<br>No.(2) | RPTID 315: CMS_PortAssociationStateChange_1    | VID 30093: PortID     VID 30009: CarrierID     VID 30085: PortAssociationState |
| 30041 | ASSOCIATED to NOT ASSOCIATED | Load Port/Carrier<br>Association State<br>Model state transition<br>No.(3) | RPTID 316:<br>CMS_PortAssociationStateChange_2 | VID 30093: PortID     VID 30085: PortAssociationState                          |
| 30042 | ASSOCIATED to ASSOCIATED     | _                                                                          | RPTID 315:<br>CMS_PortAssociationStateChange_1 | VID 30093: PortID VID 30009: CarrierID VID 30085: PortAssociationState         |

# 'Access Mode State Model' state transition events

—: Not supported

| CEID  | Event name         | Trigger                                               | Linked report                          | Used variable                               |
|-------|--------------------|-------------------------------------------------------|----------------------------------------|---------------------------------------------|
| 30043 | NO STATE to MANUAL | _                                                     | RPTID 320:<br>CMS_PortAccessModeChange | VID 30093: PortID VID 30000: AccessMode     |
| 30044 | NO STATE to AUTO   | Access Mode State<br>Model state transition<br>No.(1) | RPTID 320:<br>CMS_PortAccessModeChange | VID 30093: PortID     VID 30000: AccessMode |
| 30045 | MANUAL to AUTO     | _                                                     | RPTID 320:<br>CMS_PortAccessModeChange | VID 30093: PortID VID 30000: AccessMode     |
| 30046 | AUTO to MANUAL     | _                                                     | RPTID 320:<br>CMS_PortAccessModeChange | VID 30093: PortID     VID 30000: AccessMode |

# Appendix 7 Importing a Label

In this product, structure labels and global labels are defined for the control CPU interface formats. By using a label, data can be exchanged easily with a GEM300 standard support function.

# Structure labels

The following explains the structure labels defined in this product.

#### **Precautions**

For a structure label, make sure to use it as a global label. When using a structure label as a local label, the members are not arranged in the defined order due to the memory assignment by a packing block. Therefore, data cannot be exchanged properly with SECS/GEM communication software.

#### Importing a structure definition

The following explains the procedure to import a structure definition from a structure label definition file with an engineering tool.

A structure label definition file (structure label data name.csv) is stored in the following folder in the installation destination of this product.

• Storage folder: (SECS/GEM communication software installation folder)\SAMPLE\RD55UP12-V\LABEL Repeat the following procedure for a number of structure label definitions to be used.

# Operating procedure

**1.** [Navigation window] 

□ [Label] 

□ right-click [Structured Data Types] and select [Import File] from the shortcut menu.

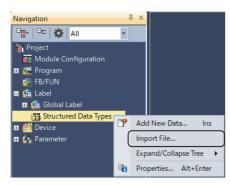

- 2. Select a structure label definition file (structure label data name.csv) with the name of the structure label data to be used. (Fig. Page 96 Structure label list)
- 3. When the following message appears, click the [Yes] button.

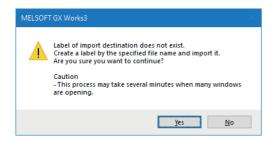

4. When the following message appears, click the [Yes] button.

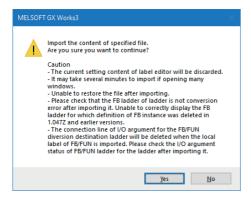

# **Precautions**

If the imported structure has a hierarchical structure, import the structures included in that structure as well.

#### Structure label list

The following table shows the structure labels used in the control CPU interfaces.

| Structure label data name        | Data structure                                            |
|----------------------------------|-----------------------------------------------------------|
| st_00000-00002                   | ☐ Page 65 00002 : LoadPort initial request                |
| st_00087-00201                   | ☐ Page 69 00201: IN SERVICE request                       |
| st_00087-00202                   | ☐ Page 70 00202: OUT OF SERVICE request                   |
| st_00087-00301                   | ☐ Page 71 00301: LOAD started notification                |
| st_00087-00302                   | ☐ Page 72 00302: LOAD complete notification               |
| st_00087-00303                   | ☐ Page 73 00303: UNLOAD available notification            |
| st_00087-00304                   | ☐ Page 74 00304: UNLOAD started notification              |
| st_00087-00305                   | ☐ Page 75 00305: UNLOAD completed notification            |
| st_00087-00306                   | □ Page 76 00306: TRANSFER failed notification             |
| st_10000-00001                   | ≅ Page 66 00001: GEM300 Initial acknowledge               |
| st_10000-00002                   | ≅ Page 67 00002 : LoadPort initial acknowledge            |
| st_10087-00201                   | □ Page 77 00201: IN SERVICE acknowledge                   |
| st_10087-00202                   | ≅ Page 78 00202: OUT OF SERVICE acknowledge               |
| st_10087-00901*1                 | ☐ Page 79 00901: Bind service notification                |
| st_10087-00903                   | ☐ Page 80 00903: CancelBind service notification          |
| st_10087-00917                   | ☐ Page 81 00917: ChangeServiceStatus service notification |
| st_CarrierObject <sup>*1*2</sup> | ☐ Page 45 st_CarrierObject                                |
| st_ContentMap                    | ☐ Page 45 st_ContentMap                                   |
| st_LoadPortObject                | ☐ Page 33 st_LoadPortObject                               |
| st_SlotStatus                    | ☐ Page 45 st_SlotStatus                                   |

<sup>\*1</sup> When importing a label definition file of this structure label, import a structure label in the hierarchical structure.

<sup>\*2</sup> When a structure which is not imported is used as an array, a data type is displayed in upper-case.

# Global labels

The following explains the global labels defined in this product.

# Importing a global label

The following explains the procedure to import a label definition from a global label definition file with an engineering tool. A global label definition file (GEM300\_CtrlCpulf.csv) is stored in the following folder in the installation destination of this product.

Storage folder: (SECS/GEM communication software installation folder)\SAMPLE\RD55UP12-V\LABEL

# Operating procedure

**1.** [Navigation window] ⇒ [Label] ⇒ right-click [Global Label] and select [Import File] from the shortcut menu.

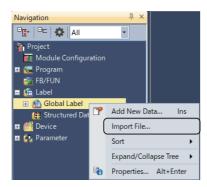

2. Select a global label definition file (GEM300\_CtrlCpulf.csv).

When importing a global label definition file, all global labels supporting the structure labels shown in the structure label list are imported. Therefore, import all structure labels or delete unused global labels; otherwise an error occurs at the program conversion. Convert a program after importing a structure label to be used and deleting unnecessary global label.

3. When the following message appears, click the [Yes] button.

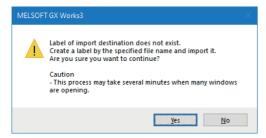

4. When the following message appears, click the [Yes] button.

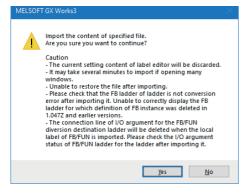

- **5.** Display the detailed information of the label and extension display area in a global label editor.
- Click the [Show Details] button in a global label editor.
- [Display Setting] in a global label editor ⇒ select "Show Always" for "Display Area" in "Extended Display Setting"
- **6.** Select a label name of a global label to assign a device.

| <filter></filter> | ⟨Filter⟩ Easy Display |                |  |            |   |                       |               |          |                               |               |   |
|-------------------|-----------------------|----------------|--|------------|---|-----------------------|---------------|----------|-------------------------------|---------------|---|
|                   | Label Name            | Data Type      |  | Class      |   | Assign (Device/Label) | Initial Value | Constant | English(Display Target)       | Remark        | ^ |
| 1                 | st_00000_00002        | #_00000-00002  |  | VAR_GLOBAL | - | Detailed Setting      |               |          | LoadPort initial request      | U0\G1835008   |   |
| 2                 | st_0008/_00201        | st_00087-00201 |  | VAR_GLOBAL | 4 |                       |               |          | IN SERVICE request            | U0\G1835008   |   |
| 3                 | st_00087_00202        | st_00087-00202 |  | VAR_GLOBAL | • |                       |               |          | OUT OF SERVICE request        | U0\G1835008   |   |
| 4                 | st_00087_00301        | st_00087-00301 |  | VAR_GLOBAL | 4 |                       |               |          | LOAD started notification     | U0\G1835008   |   |
| 5                 | st_00087_00302        | st_00087-00302 |  | VAR_GLOBAL | • |                       |               |          | LOAD complete notification    | U0\G1835008   |   |
| 6                 | st_00087_00303        | st_00087-00303 |  | VAR_GLOBAL | • |                       |               |          | UNLOAD available notification | U0\G1835008   |   |
| <                 |                       |                |  |            |   |                       |               |          |                               | 1101 04005000 | > |

- 7. Copy a device in the "Remark" column of a global label and paste it to "Device" column of the start label in the expand display area in a global label editor. ( Page 99 Global label list)
- For a device in "Remark" column, '0' is specified for I/O number. Correct the I/O number according to the target module.
- · When assigning a device, enable "Auto Filling."

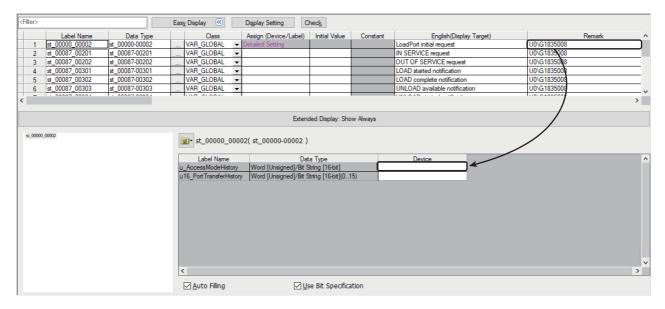

# Global label list

The following table shows the global labels used in the control CPU interface.

| Label name     | Data type      | Class      | Comment                                  |
|----------------|----------------|------------|------------------------------------------|
| st_00000-00002 | st_00000-00002 | VAR_GLOBAL | LoadPort initial request                 |
| st_00087-00201 | st_00087-00201 | VAR_GLOBAL | IN SERVICE request                       |
| st_00087-00202 | st_00087-00202 | VAR_GLOBAL | OUT OF SERVICE request                   |
| st_00087-00301 | st_00087-00301 | VAR_GLOBAL | LOAD started notification                |
| st_00087-00302 | st_00087-00302 | VAR_GLOBAL | LOAD complete notification               |
| st_00087-00303 | st_00087-00303 | VAR_GLOBAL | UNLOAD available notification            |
| st_00087-00304 | st_00087-00304 | VAR_GLOBAL | UNLOAD started notification              |
| st_00087-00305 | st_00087-00305 | VAR_GLOBAL | UNLOAD completed notification            |
| st_00087-00306 | st_00087-00306 | VAR_GLOBAL | TRANSFER failed notification             |
| st_10000-00001 | st_10000-00001 | VAR_GLOBAL | GEM300 Initial acknowledge               |
| st_10000-00002 | st_10000-00002 | VAR_GLOBAL | LoadPort initial acknowledge             |
| st_10087-00201 | st_10087-00201 | VAR_GLOBAL | IN SERVICE acknowledge                   |
| st_10087-00202 | st_10087-00202 | VAR_GLOBAL | OUT OF SERVICE acknowledge               |
| st_10087-00901 | st_10087-00901 | VAR_GLOBAL | Bind service notification                |
| st_10087-00903 | st_10087-00903 | VAR_GLOBAL | CancelBind service notification          |
| st_10087-00917 | st_10087-00917 | VAR_GLOBAL | ChangeServiceStatus service notification |

# **REVISIONS**

\* The manual number is given on the bottom left of the back cover.

| Revision date | *Manual number     | Description   |
|---------------|--------------------|---------------|
| May 2023      | SH(NA)-082616ENG-A | First edition |

Japanese manual number: SH-082615-A

This manual confers no industrial property rights or any rights of any other kind, nor does it confer any patent licenses. Mitsubishi Electric Corporation cannot be held responsible for any problems involving industrial property rights which may occur as a result of using the contents noted in this manual.

© 2023 MITSUBISHI ELECTRIC CORPORATION

# **WARRANTY**

Please confirm the following product warranty details before using this product.

#### 1. Gratis Warranty Term and Gratis Warranty Range

If any faults or defects (hereinafter "Failure") found to be the responsibility of Mitsubishi occurs during use of the product within the gratis warranty term, the product shall be repaired at no cost via the sales representative or Mitsubishi Service Company.

However, if repairs are required onsite at domestic or overseas location, expenses to send an engineer will be solely at the customer's discretion. Mitsubishi shall not be held responsible for any re-commissioning, maintenance, or testing on-site that involves replacement of the failed module.

[Gratis Warranty Term]

The gratis warranty term of the product shall be for one year after the date of purchase or delivery to a designated place. Note that after manufacture and shipment from Mitsubishi, the maximum distribution period shall be six (6) months, and the longest gratis warranty term after manufacturing shall be eighteen (18) months. The gratis warranty term of repair parts shall not exceed the gratis warranty term before repairs.

[Gratis Warranty Range]

- (1) The range shall be limited to normal use within the usage state, usage methods and usage environment, etc., which follow the conditions and precautions, etc., given in the instruction manual, user's manual and caution labels on the product.
- (2) Even within the gratis warranty term, repairs shall be charged for in the following cases.
  - 1. Failure occurring from inappropriate storage or handling, carelessness or negligence by the user. Failure caused by the user's hardware or software design.
  - 2. Failure caused by unapproved modifications, etc., to the product by the user.
  - When the Mitsubishi product is assembled into a user's device, Failure that could have been avoided if functions or structures, judged as necessary in the legal safety measures the user's device is subject to or as necessary by industry standards, had been provided.
  - 4. Failure that could have been avoided if consumable parts (battery, backlight, fuse, etc.) designated in the instruction manual had been correctly serviced or replaced.
  - 5. Failure caused by external irresistible forces such as fires or abnormal voltages, and Failure caused by force majeure such as earthquakes, lightning, wind and water damage.
  - 6. Failure caused by reasons unpredictable by scientific technology standards at time of shipment from Mitsubishi.
  - 7. Any other failure found not to be the responsibility of Mitsubishi or that admitted not to be so by the user.

#### 2. Onerous repair term after discontinuation of production

- (1) Mitsubishi shall accept onerous product repairs for seven (7) years after production of the product is discontinued. Discontinuation of production shall be notified with Mitsubishi Technical Bulletins, etc.
- (2) Product supply (including repair parts) is not available after production is discontinued.

#### 3. Overseas service

Overseas, repairs shall be accepted by Mitsubishi's local overseas FA Center. Note that the repair conditions at each FA Center may differ.

#### 4. Exclusion of loss in opportunity and secondary loss from warranty liability

Regardless of the gratis warranty term, Mitsubishi shall not be liable for compensation to:

- (1) Damages caused by any cause found not to be the responsibility of Mitsubishi.
- (2) Loss in opportunity, lost profits incurred to the user by Failures of Mitsubishi products.
- (3) Special damages and secondary damages whether foreseeable or not, compensation for accidents, and compensation for damages to products other than Mitsubishi products.
- (4) Replacement by the user, maintenance of on-site equipment, start-up test run and other tasks.

#### 5. Changes in product specifications

The specifications given in the catalogs, manuals or technical documents are subject to change without prior notice.

# **TRADEMARKS**

The company names, system names and product names mentioned in this manual are either registered trademarks or trademarks of their respective companies.

In some cases, trademark symbols such as ¹™₁ or ¹®₁ are not specified in this manual.

# **COPYRIGHTS**

For the open source software used in this product, refer to the following:

QC Controller/C Intelligent Function Module SECS/GEM Communication Software Pre-installed Model User's Manual

SH(NA)-082616ENG-A(2305) MODEL:SECSGEM-300-R-E

# MITSUBISHI ELECTRIC CORPORATION

HEAD OFFICE: TOKYO BLDG., 2-7-3, MARUNOUCHI, CHIYODA-KU, TOKYO 100-8310, JAPAN NAGOYA WORKS: 1-14, YADA-MINAMI 5-CHOME, HIGASHI-KU, NAGOYA 461-8670, JAPAN

When exported from Japan, this manual does not require application to the Ministry of Economy, Trade and Industry for service transaction permission.

Specifications subject to change without notice.